#### Titolo modulo : Algoritmi di base su array 2D [06-T]

Sviluppo di algoritmi per problemi di base con dati in Array 2D

Argomenti trattati:

- array 2D
- algoritmo incrementale per il massimo, minimo di array 2D
- algoritmo di somma, media di array 2D
- accesso a porzioni di array 2D (diagonale, triangolo,..)

dati di input: l'array 2D (variabile **a**), il numero di righe dell'array (variabile  $\mathsf{n}$ ) il numero di colonne dell'array (variabile m) dato di output: il valore massimo (variabile max\_2D) costrutto ripetitivo: 2 cicli for innestati operazione ripetuta (al generico passo i, j):

confrontare l'(*i*, *j*)-simo elemento dell'array 2D con il massimo dei precedenti valori dell'array e determinare il nuovo massimo

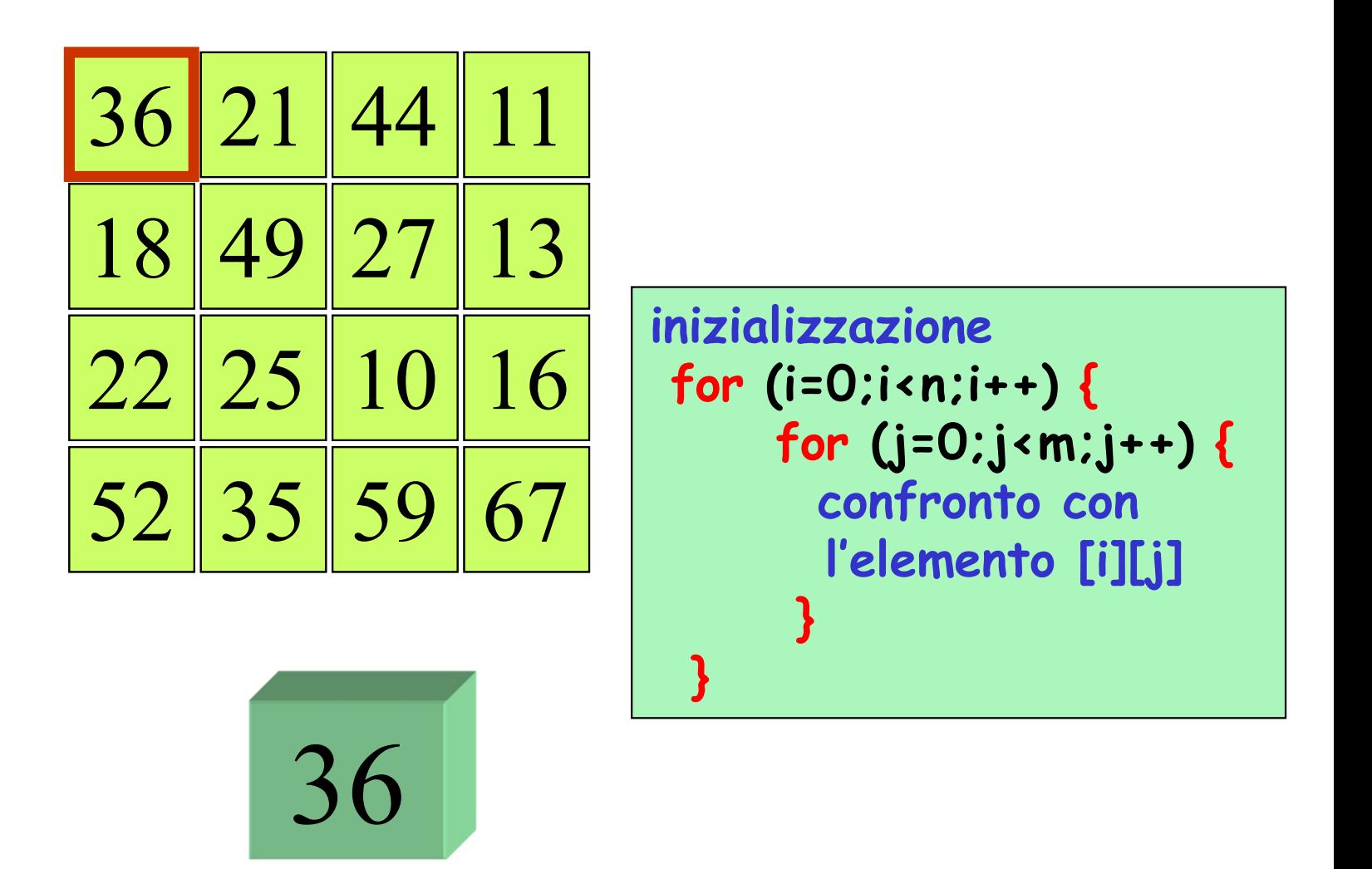

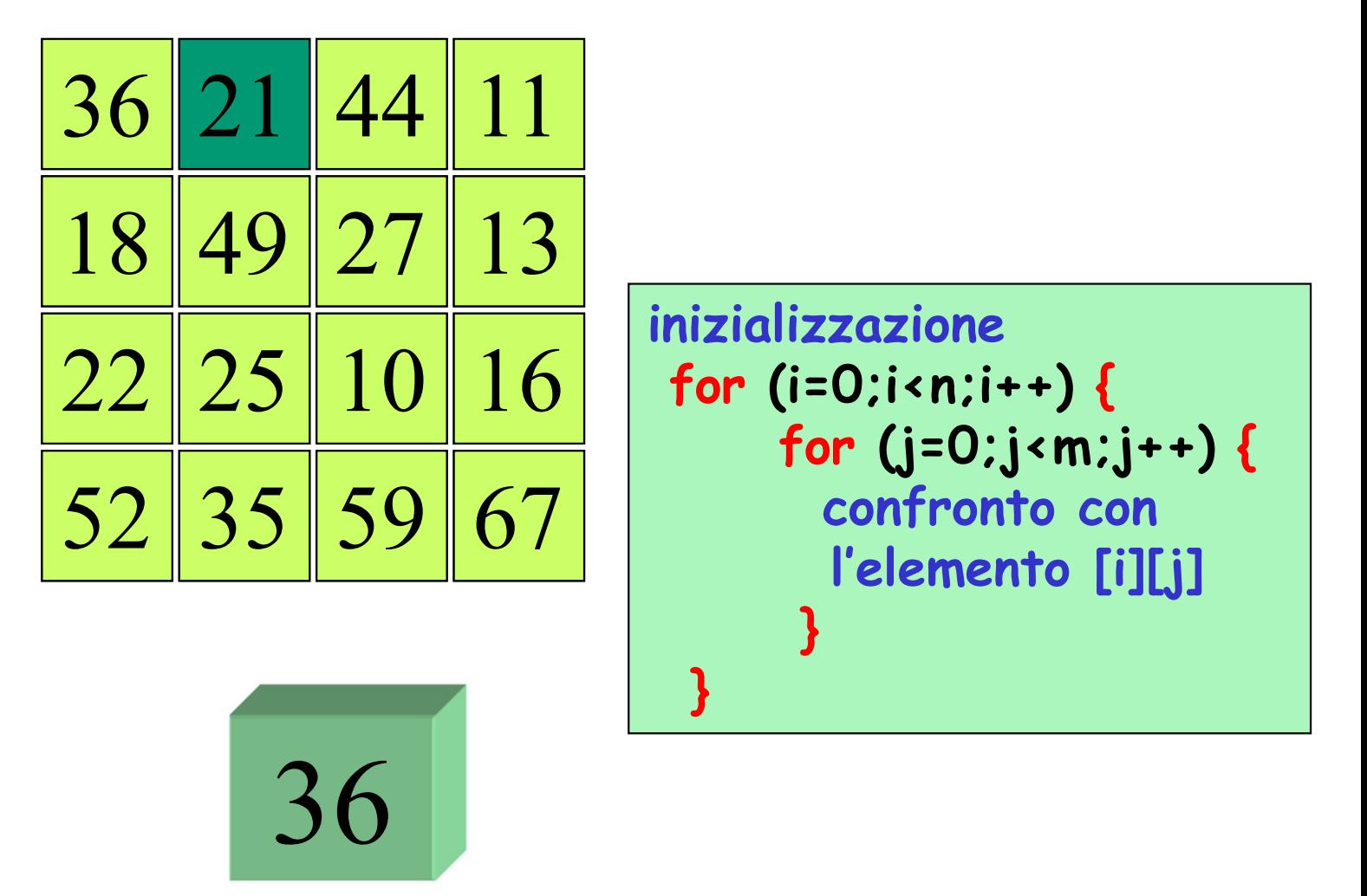

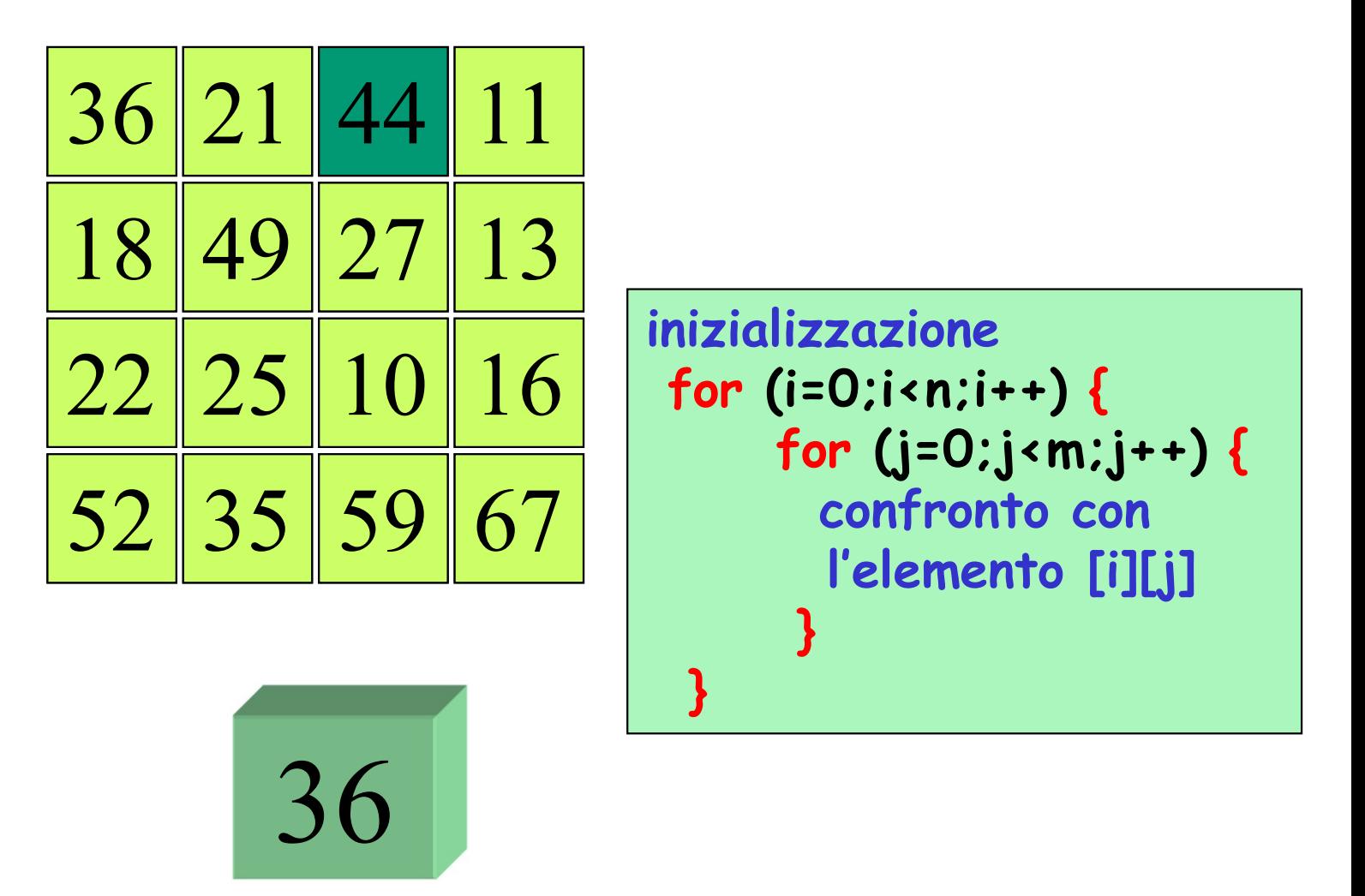

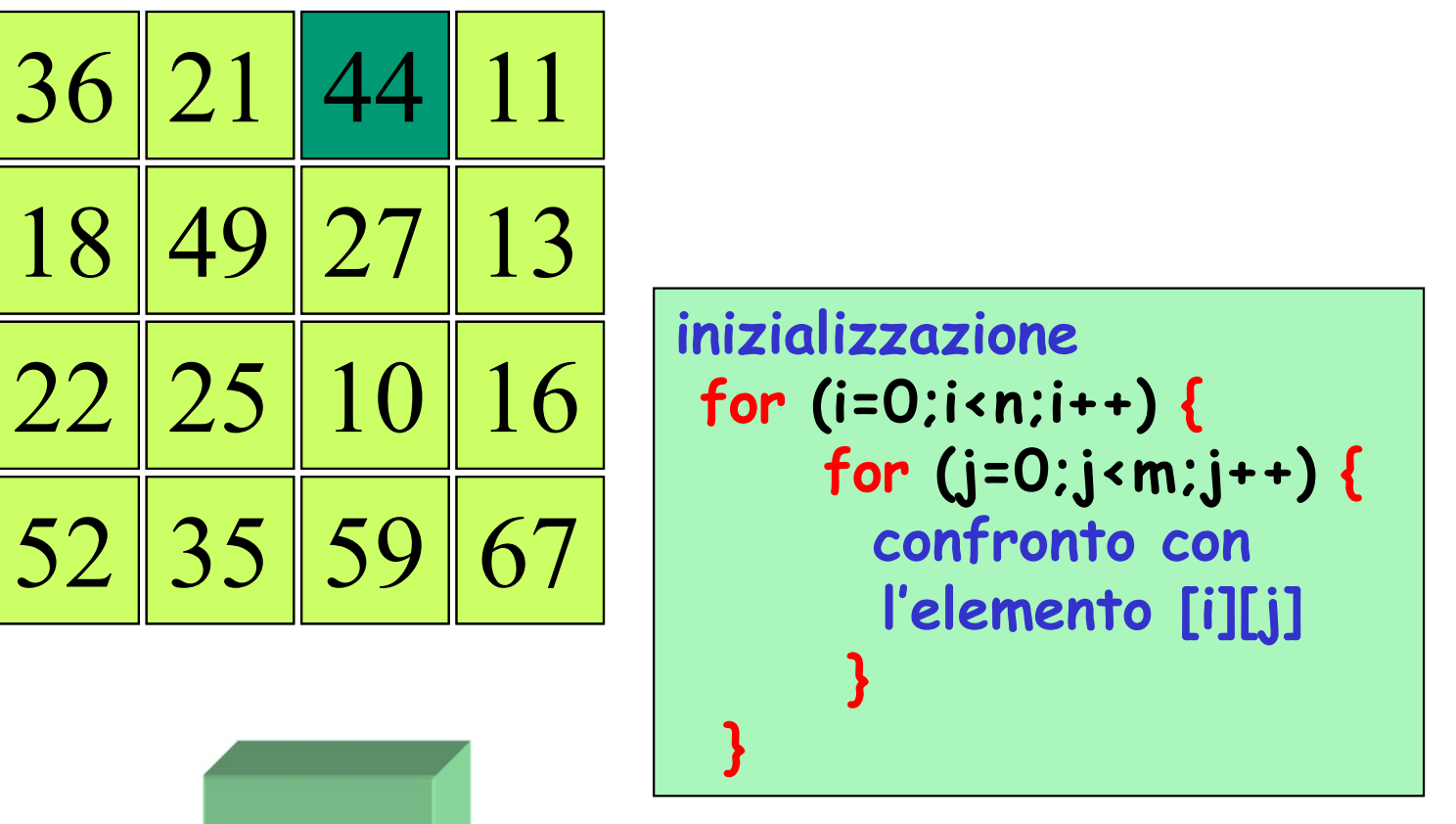

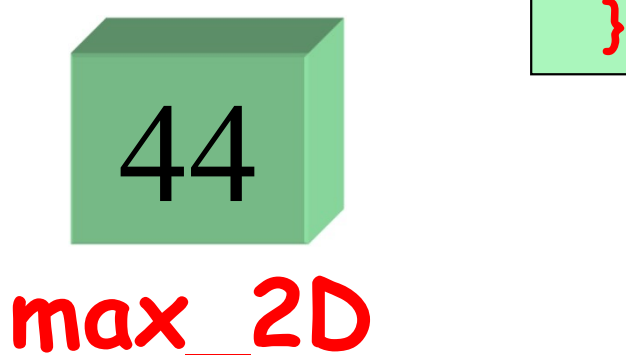

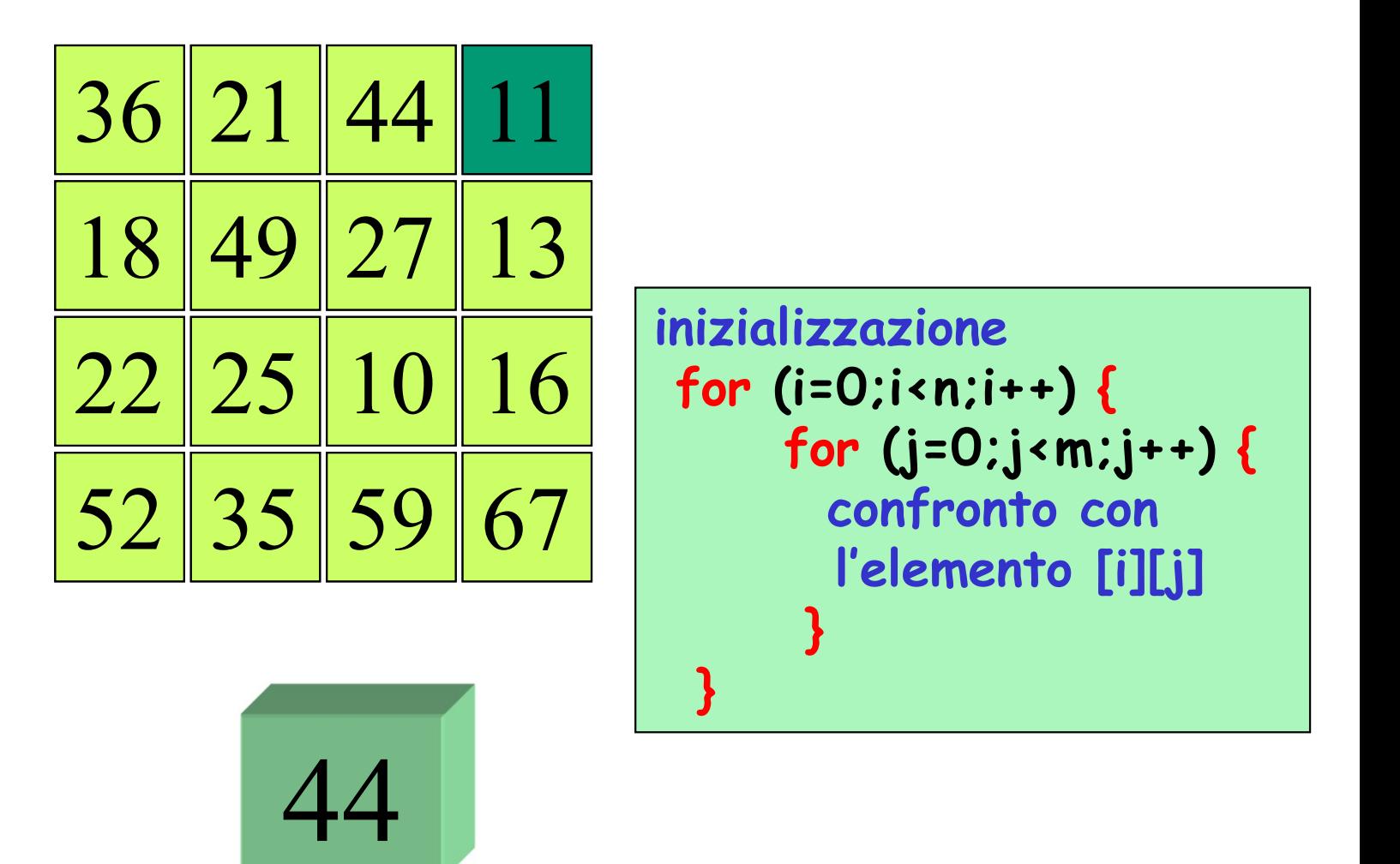

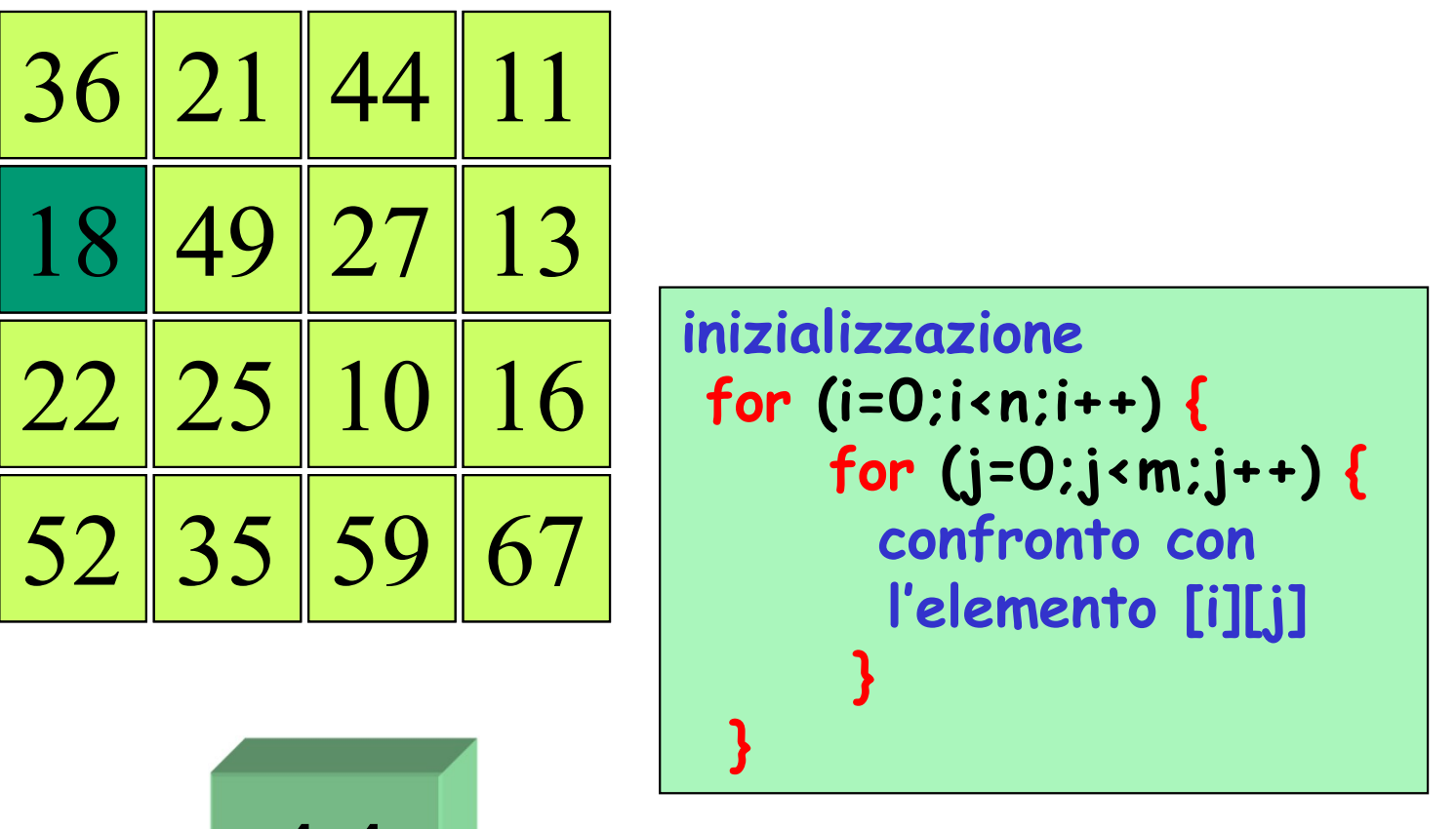

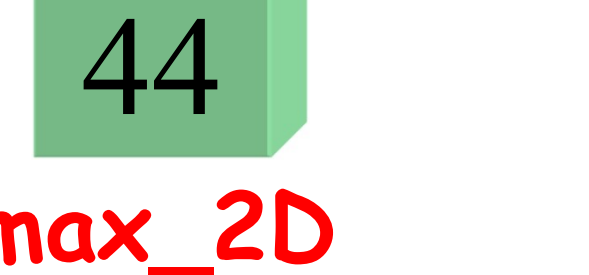

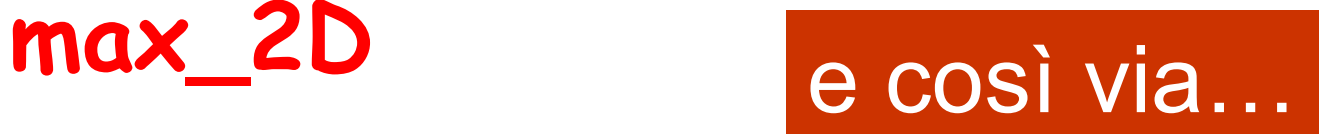

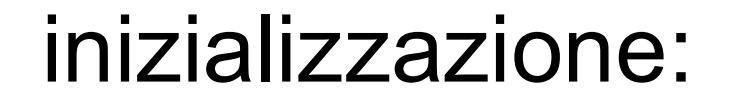

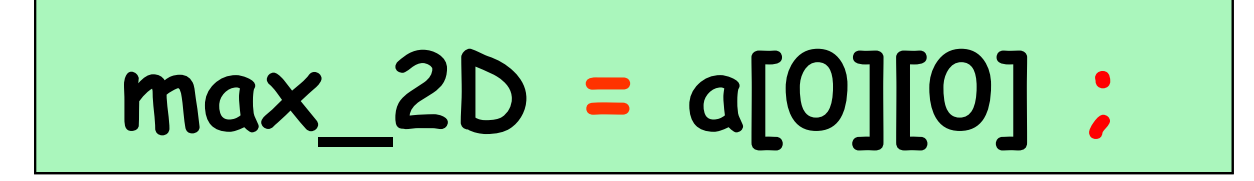

costrutto di selezione all'interno dei due cicli innestati:

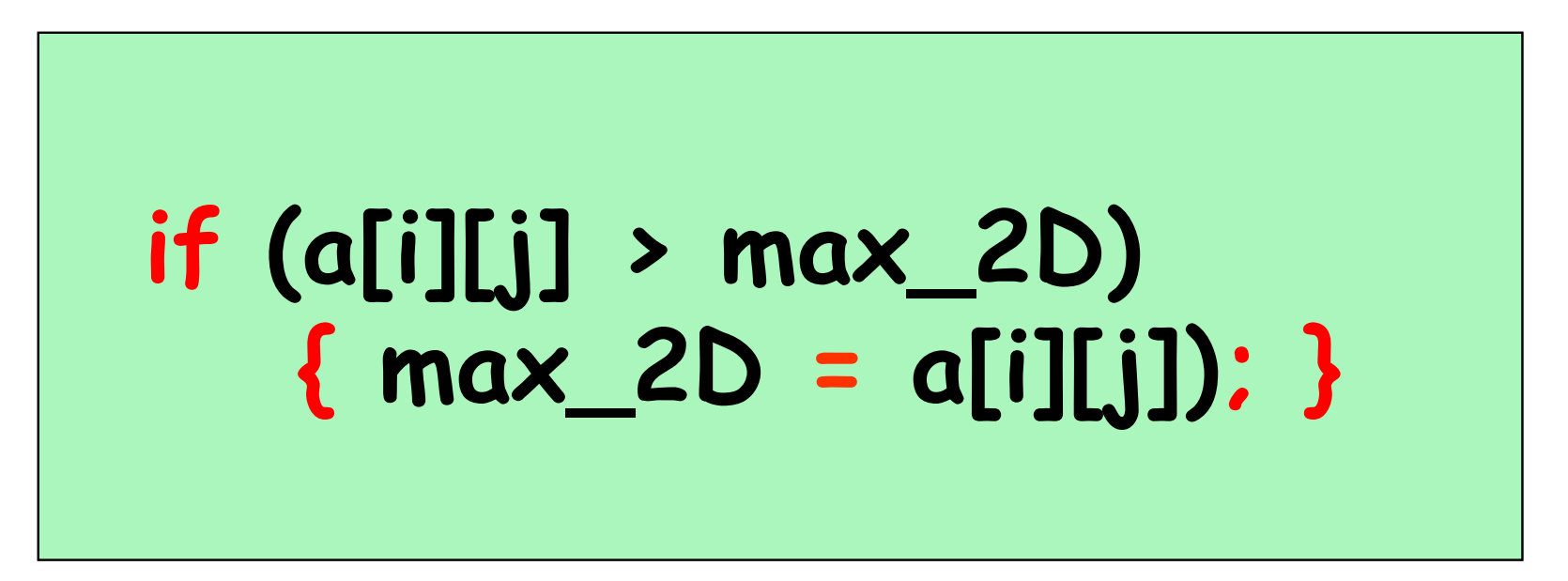

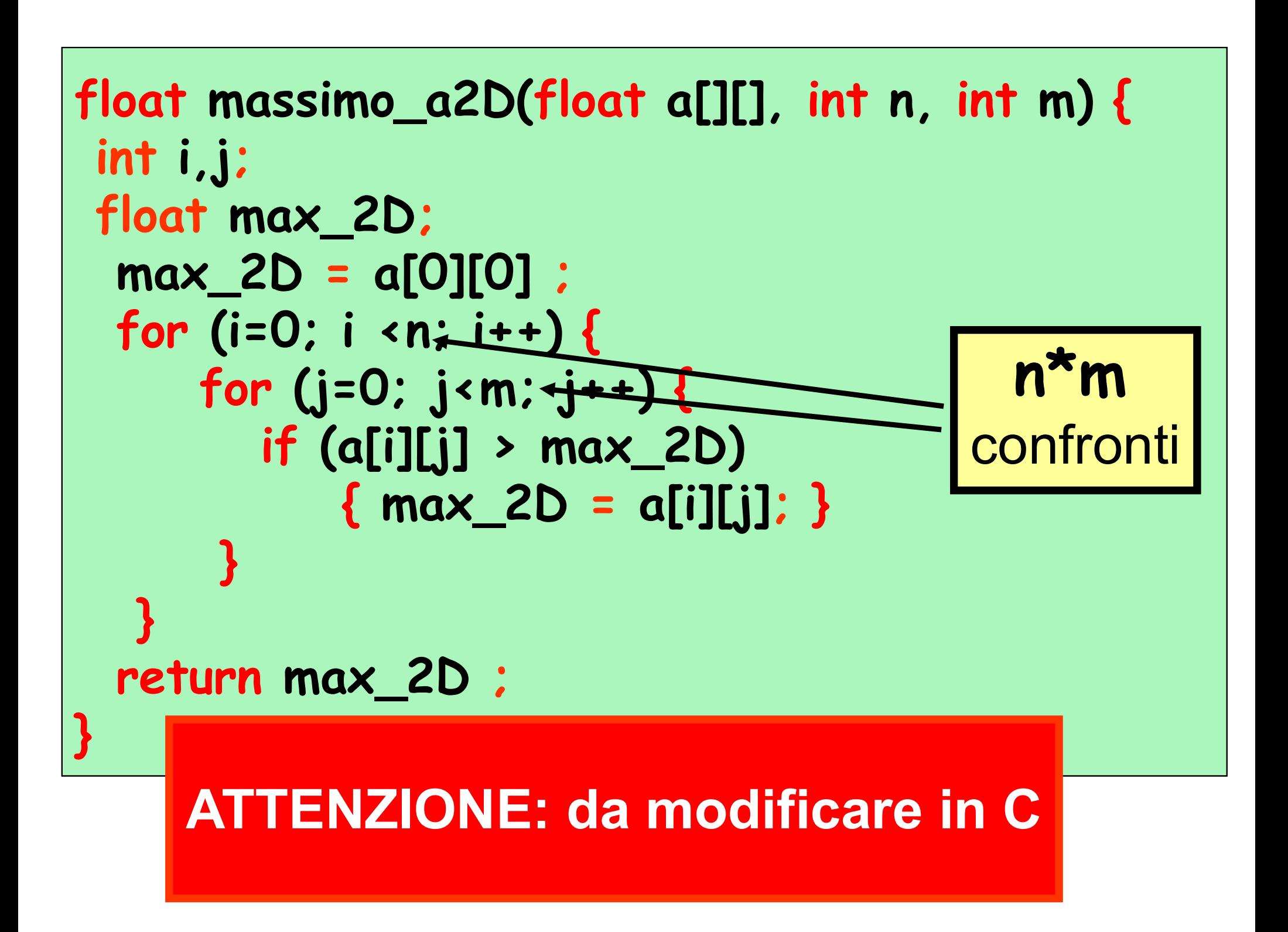

#### problema: calcolo del minimo dei valori di un array 2D e dei suoi indici

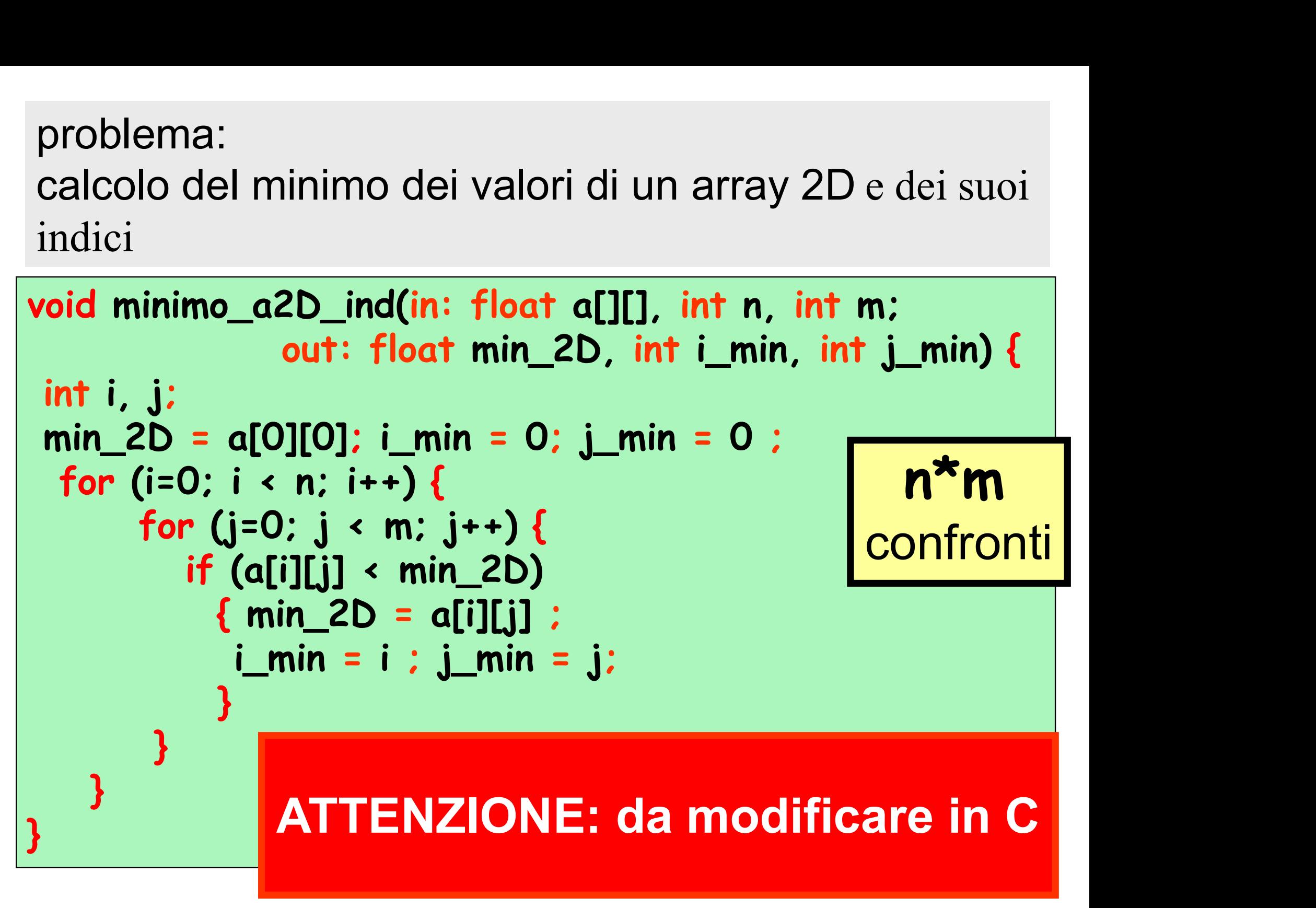

```
float media_a2D(float a[][], int n, int m; ) {
 int i, j;
 float somma ;
   somma = 0.0 ;
  for (i=0; i < n; i++) {
         o della media del valori di un array 2D<br>
media_a2D(float a[][], int n, int m; ) {<br>
, j;<br>
r somma ;<br>
ma = 0.0 ;<br>
(i=0; i < n; i++) {<br>
for (j=0; j < m; j++) {<br>
somma = somma + a[i][j] ;
                dia_a2D(float a[][], int n, int m; )<br>mma ;<br>= 0.0 ;<br>); i < n; i++) {<br>(j=0; j < m; j++) {<br>somma = somma + a[i][j] ;
           } 
     }
   return somma/(float)(n*m) ;
}
                                                                     n*m
                                                                   somme | |
                      ATTENZIONE: da modificare in C
```
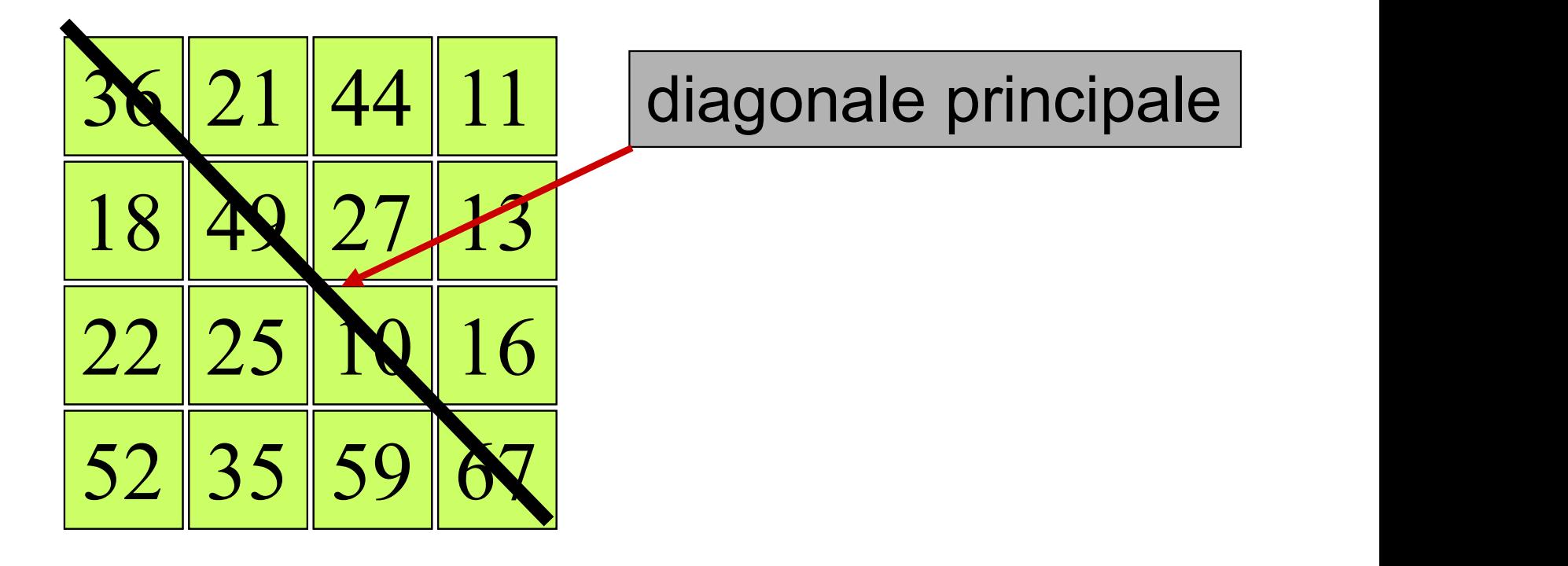

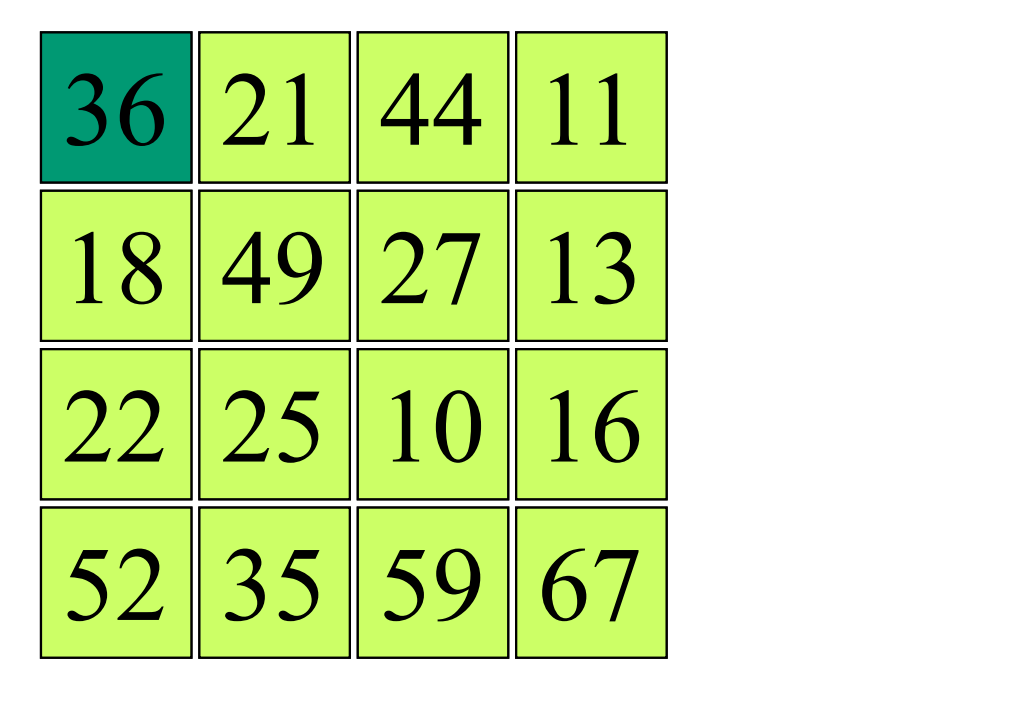

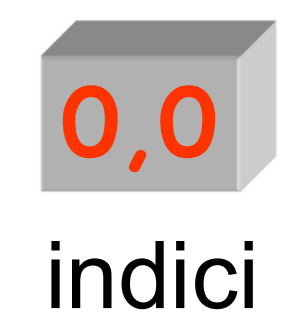

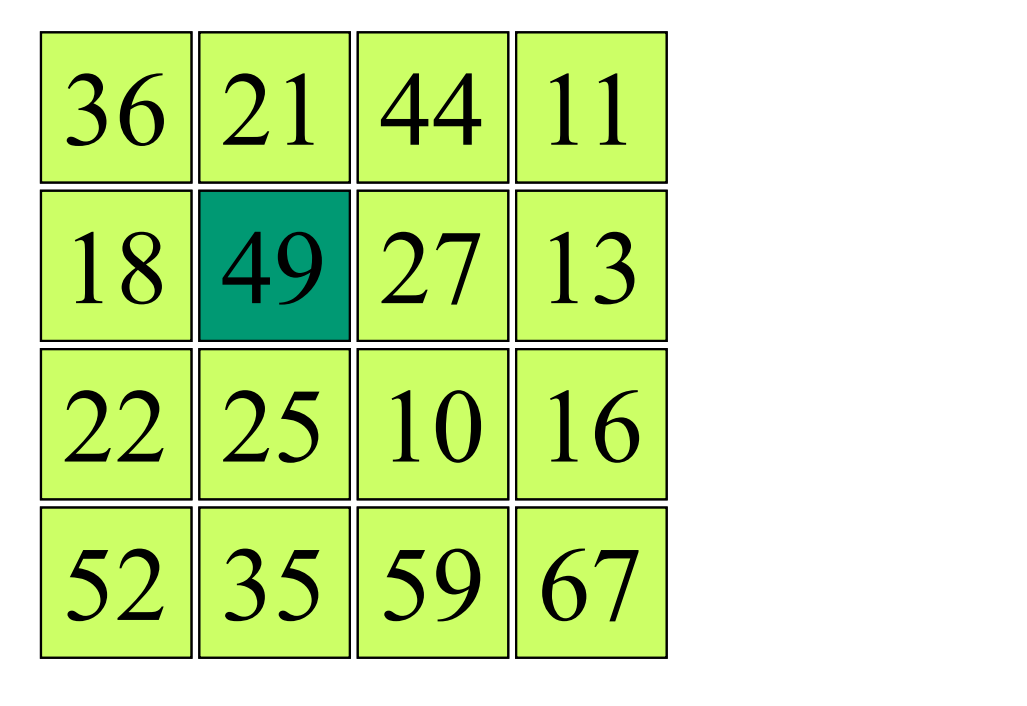

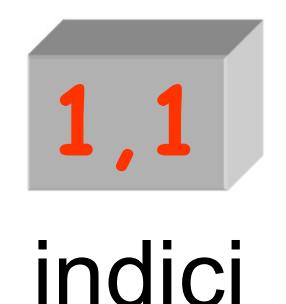

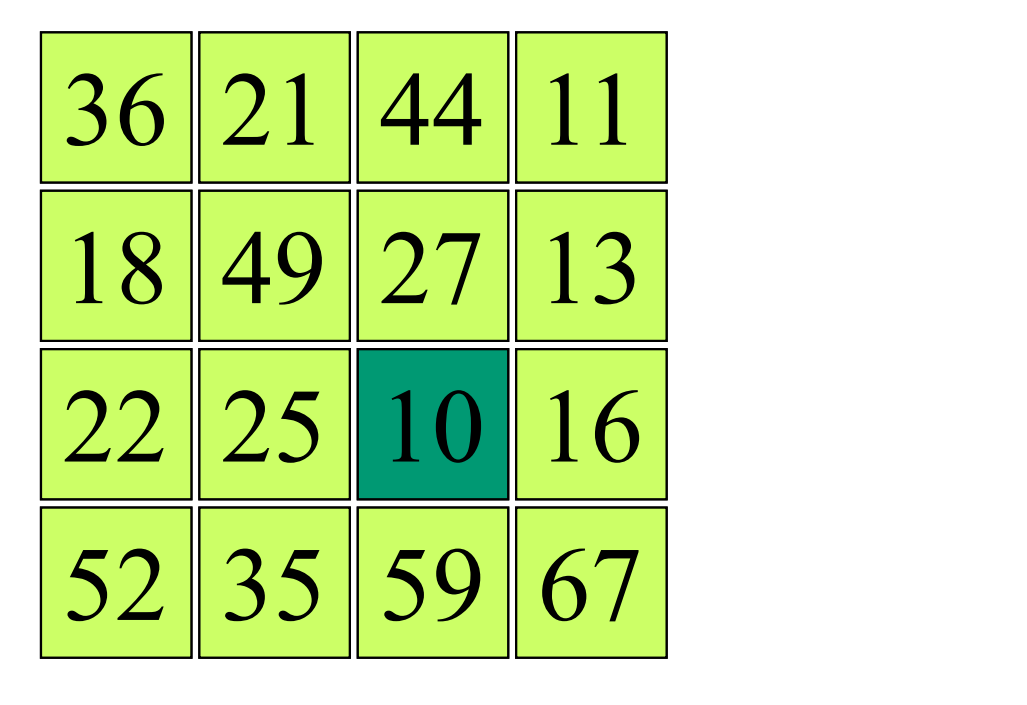

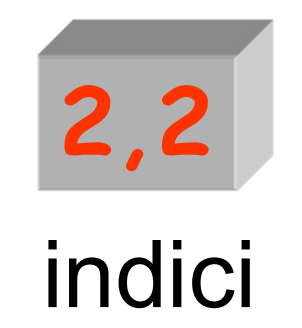

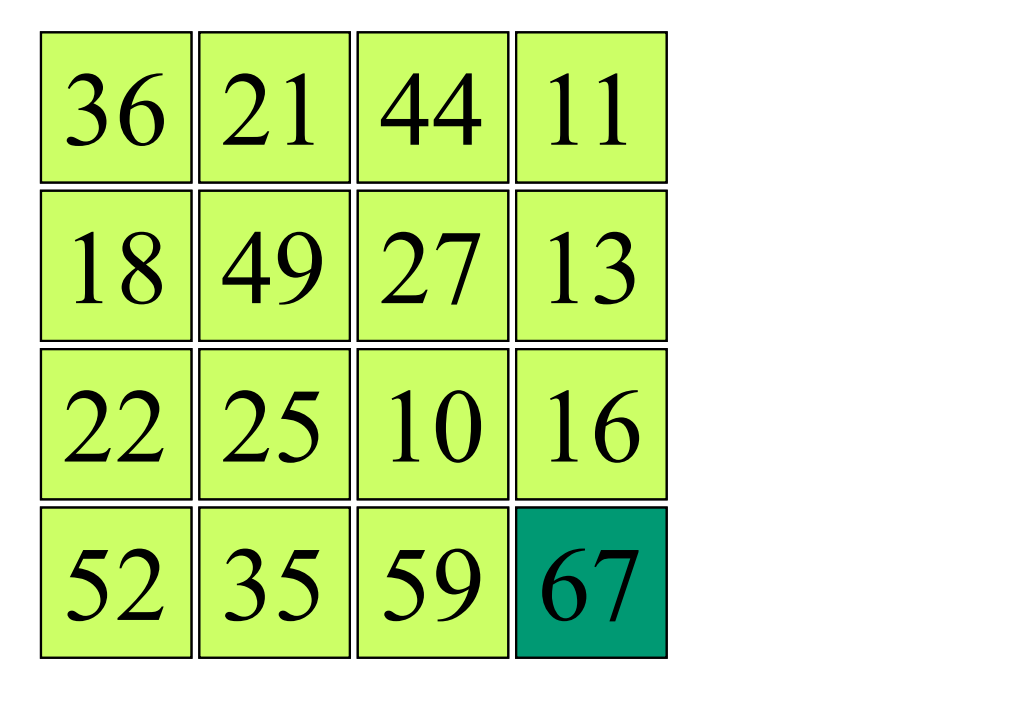

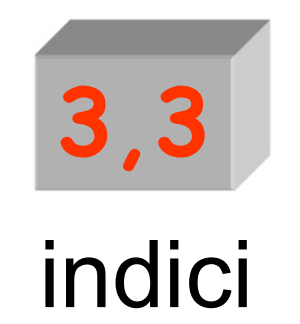

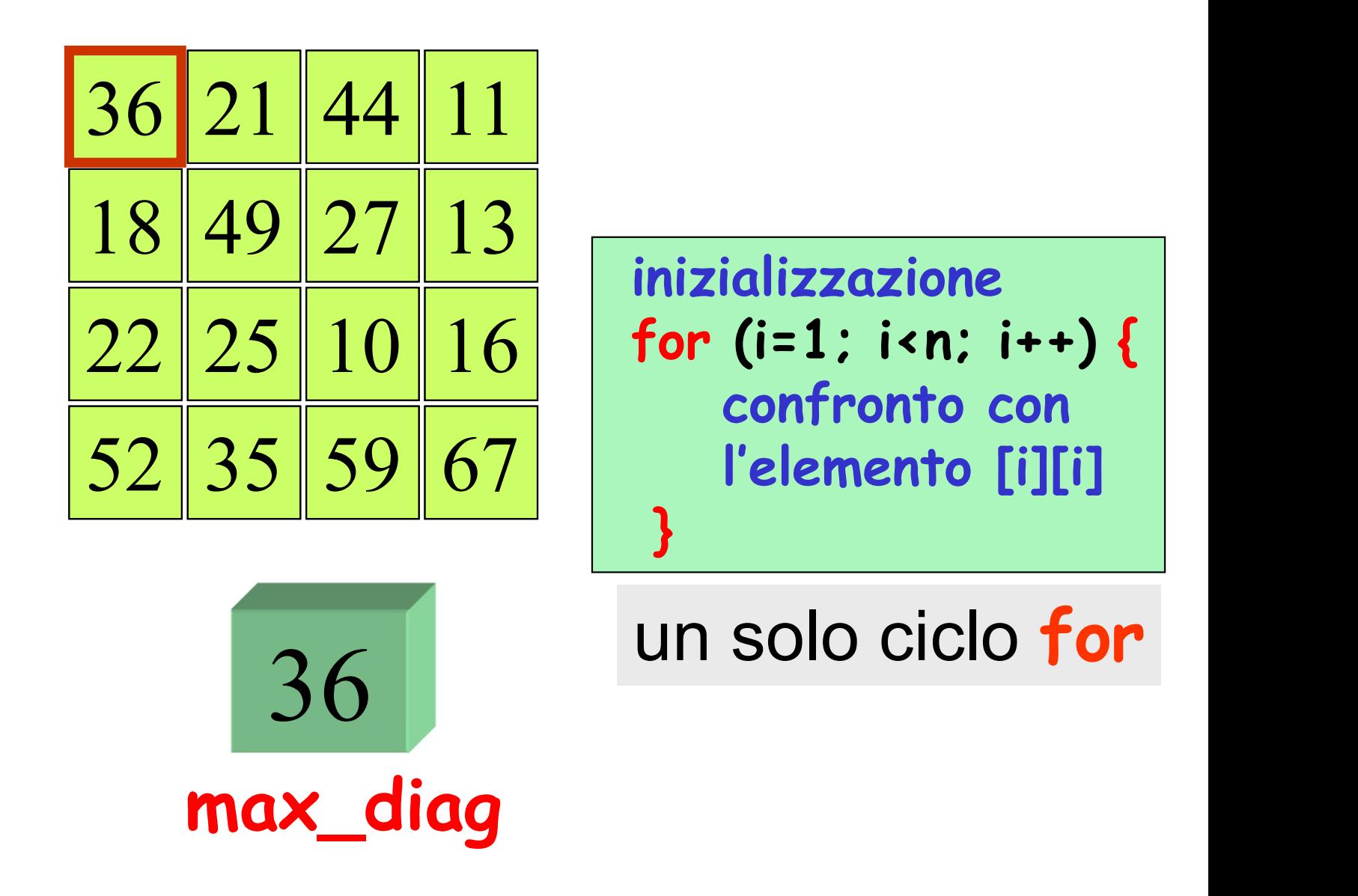

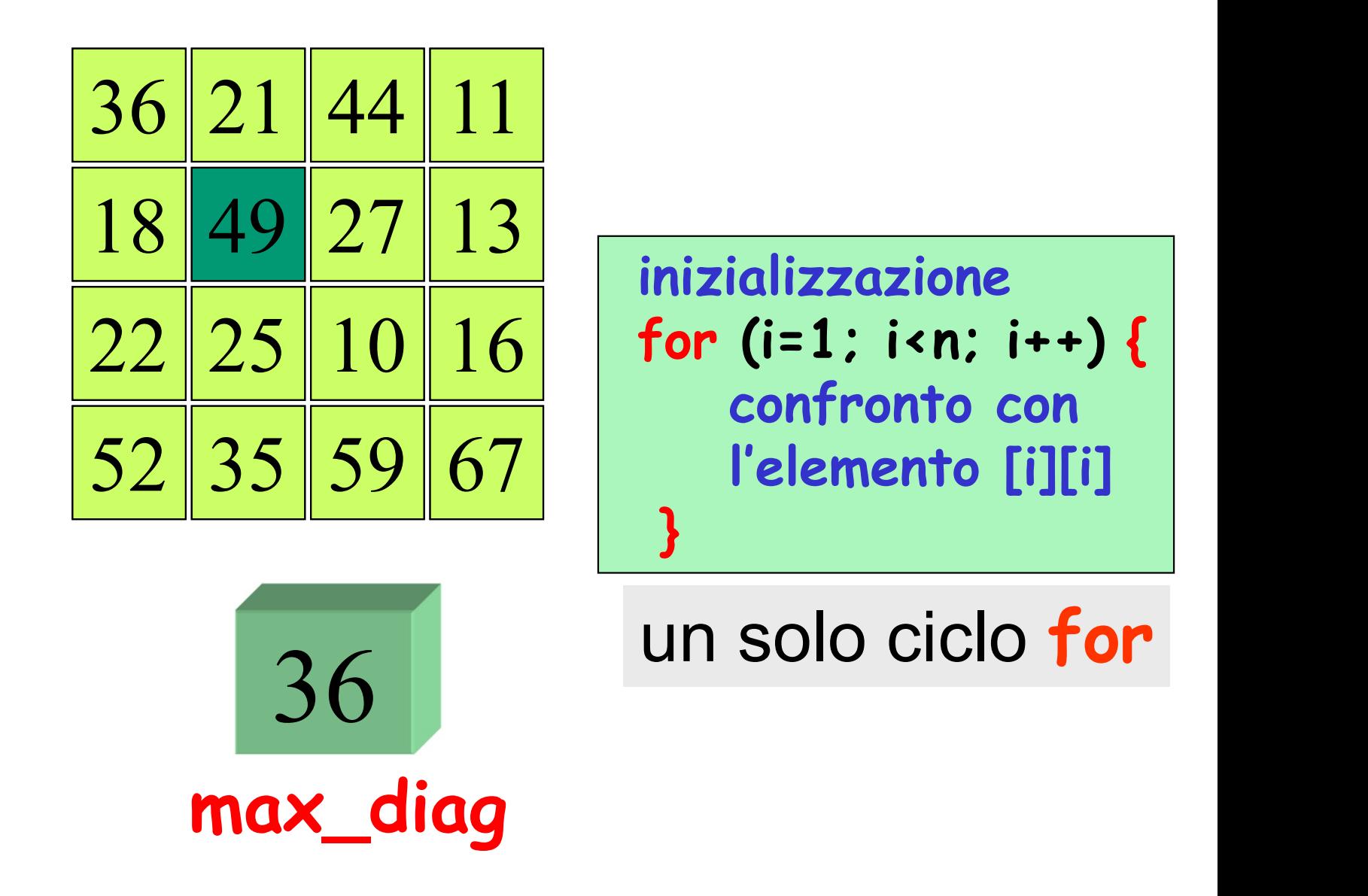

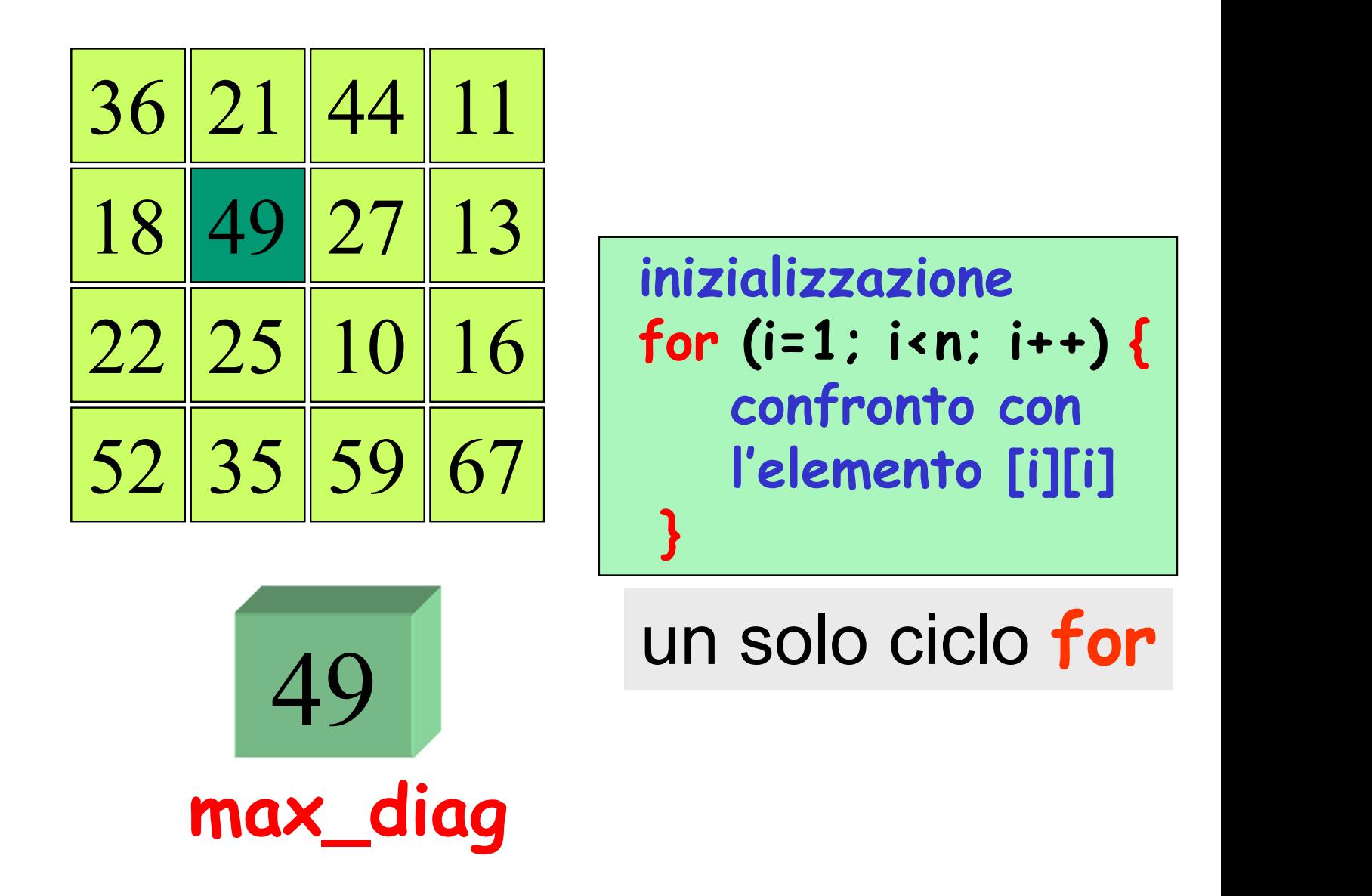

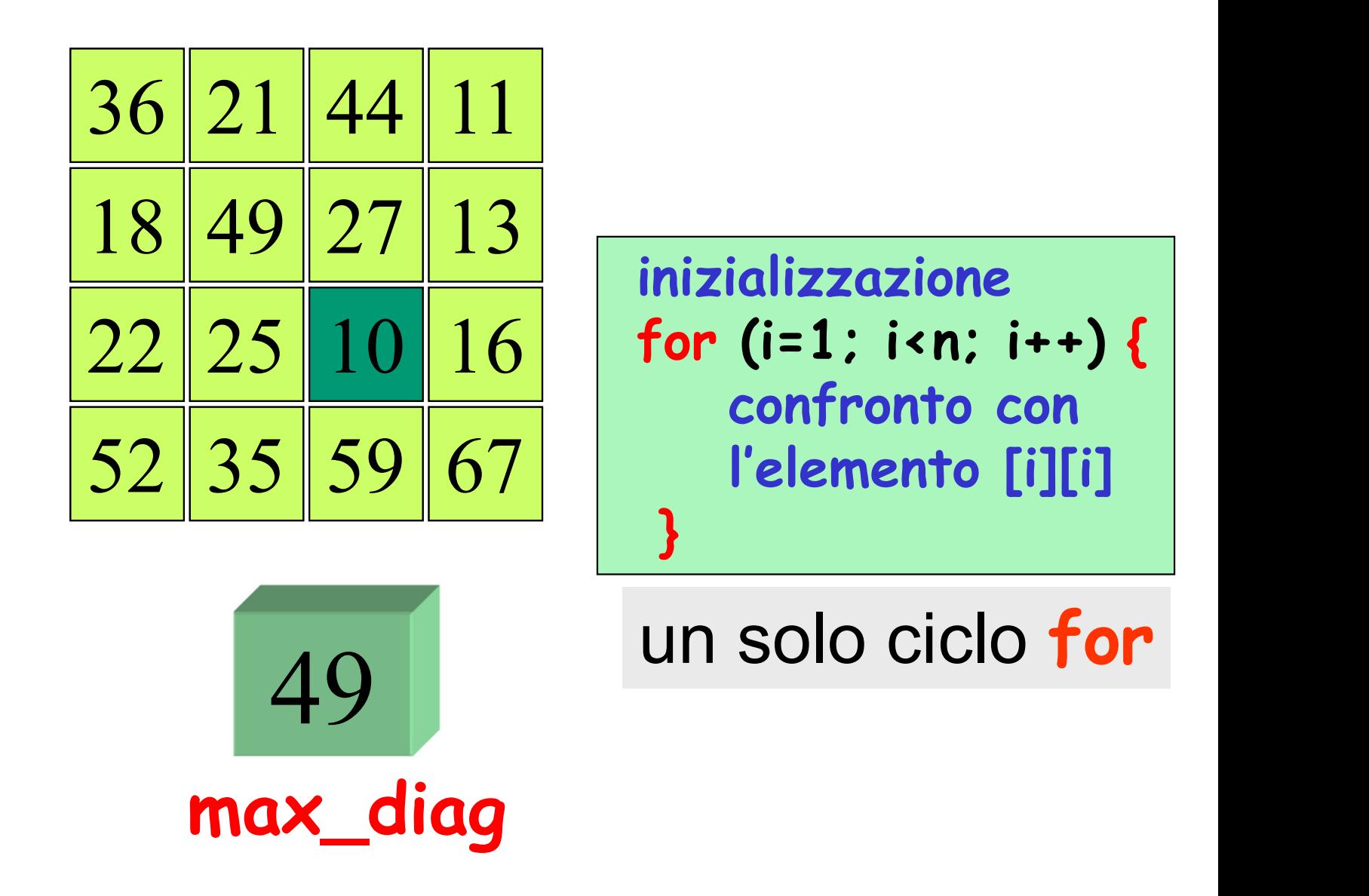

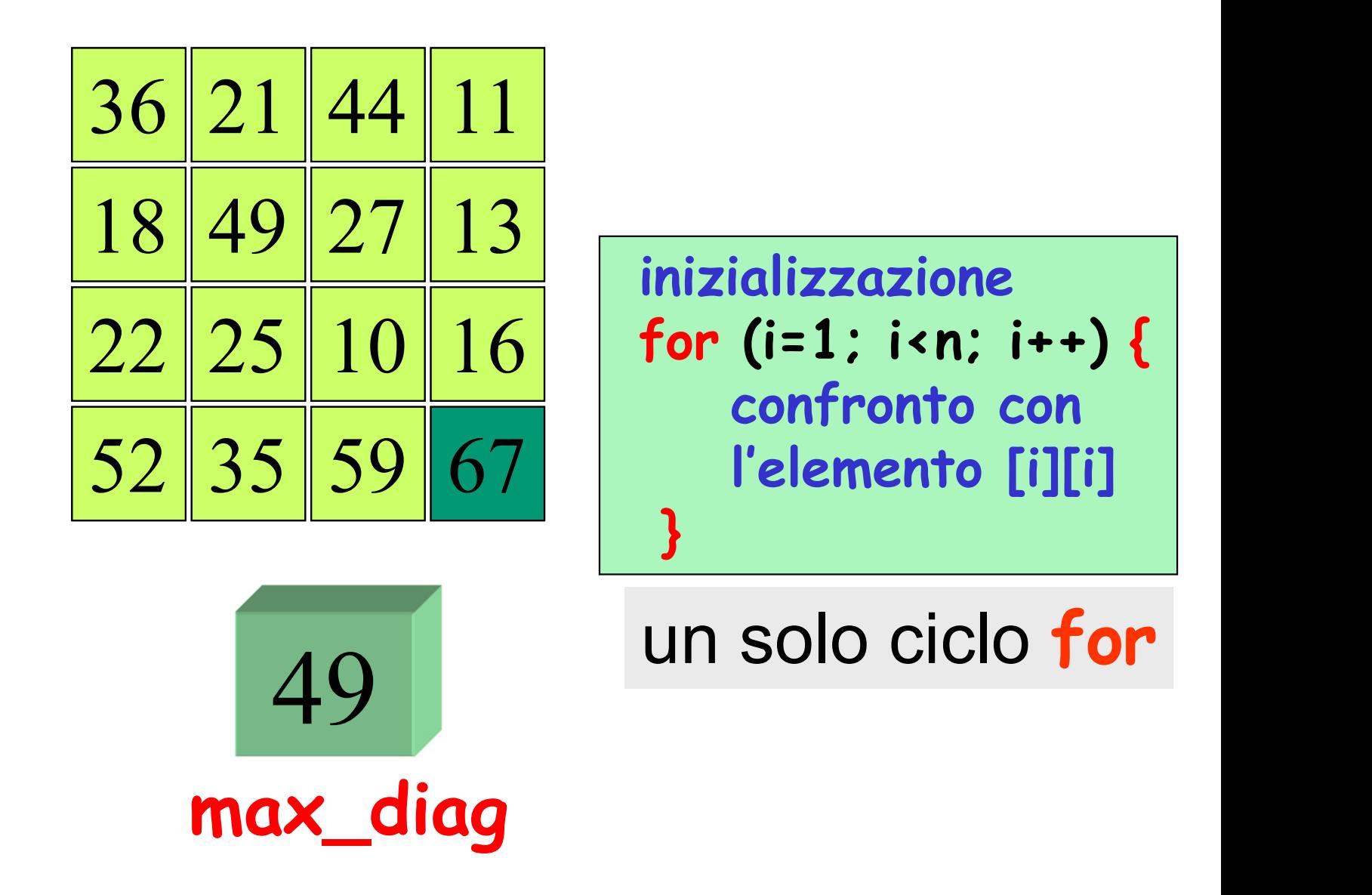

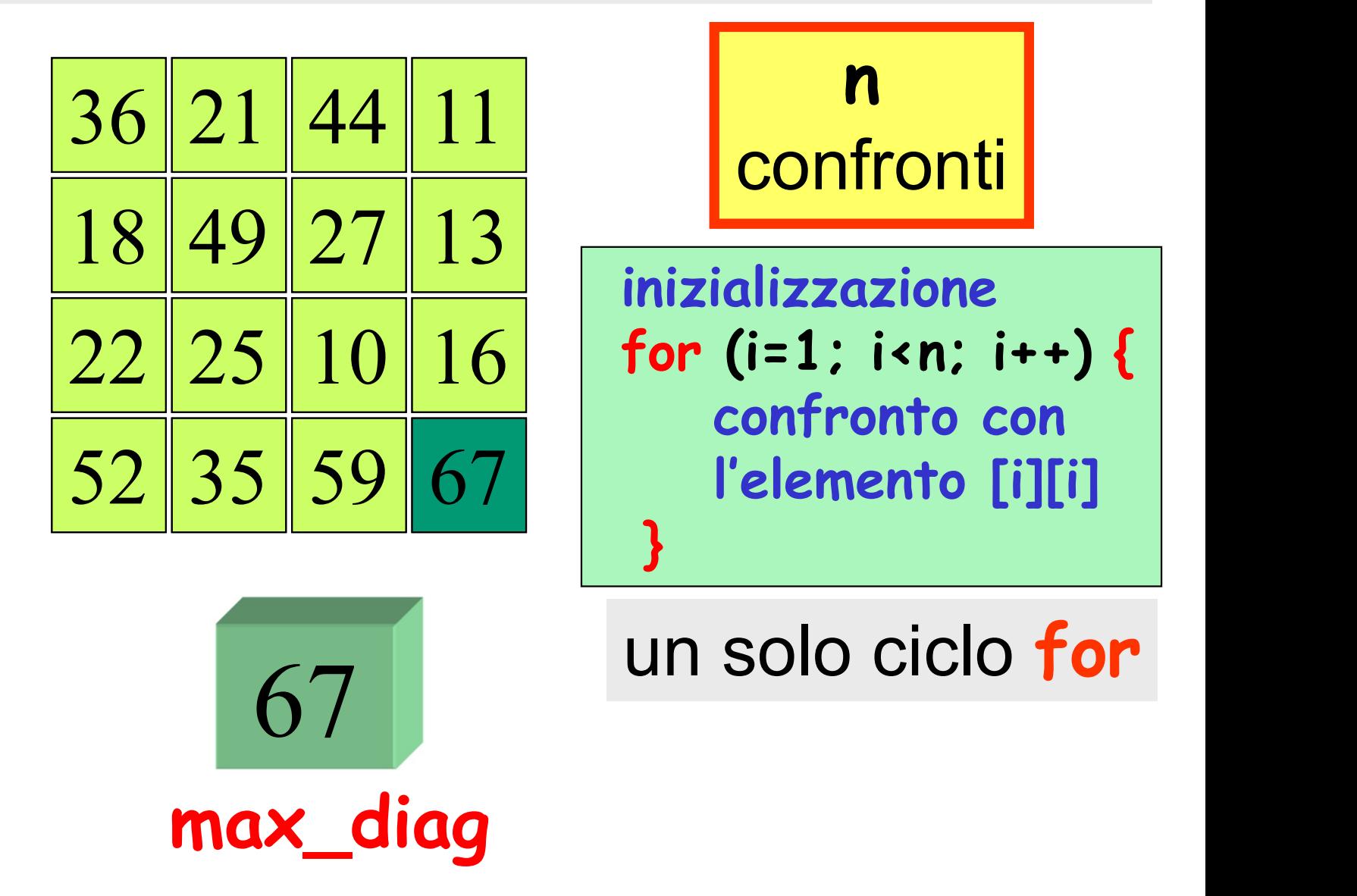

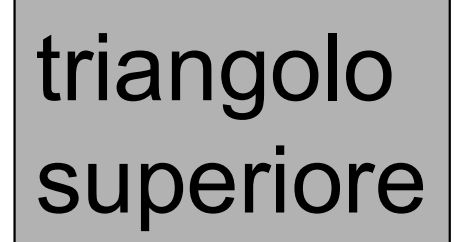

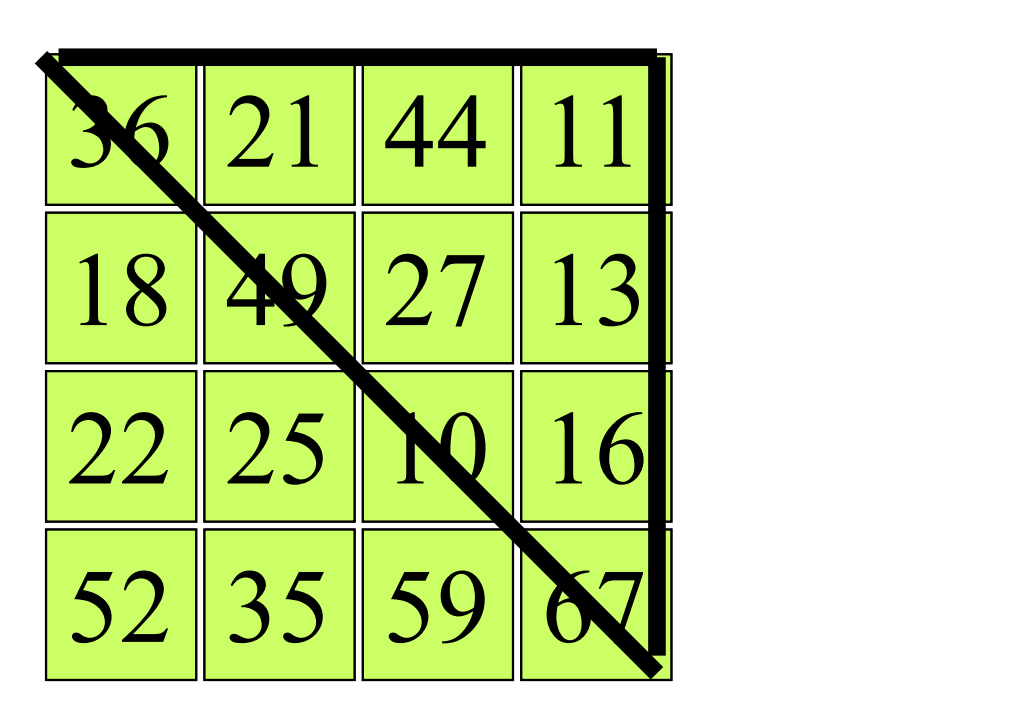

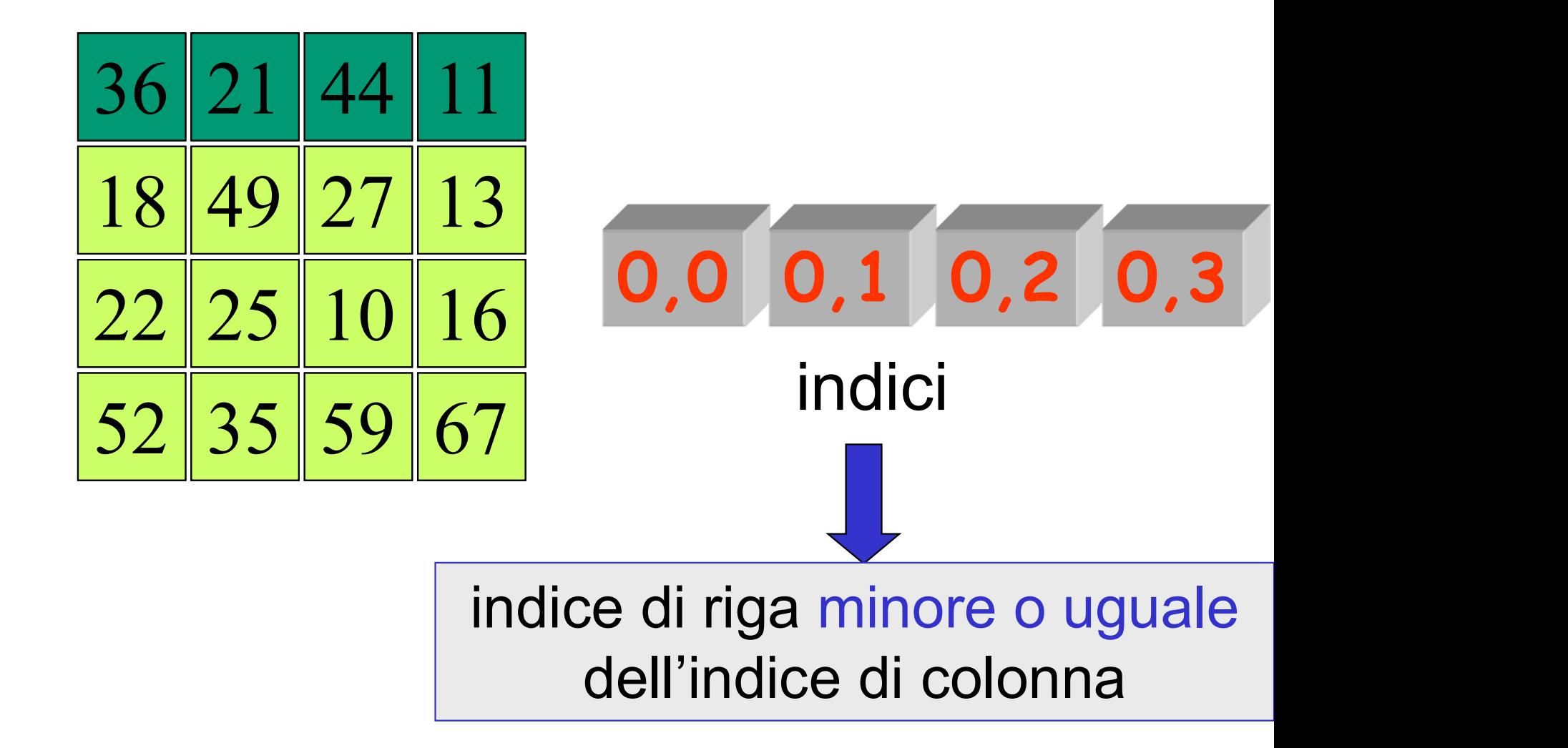

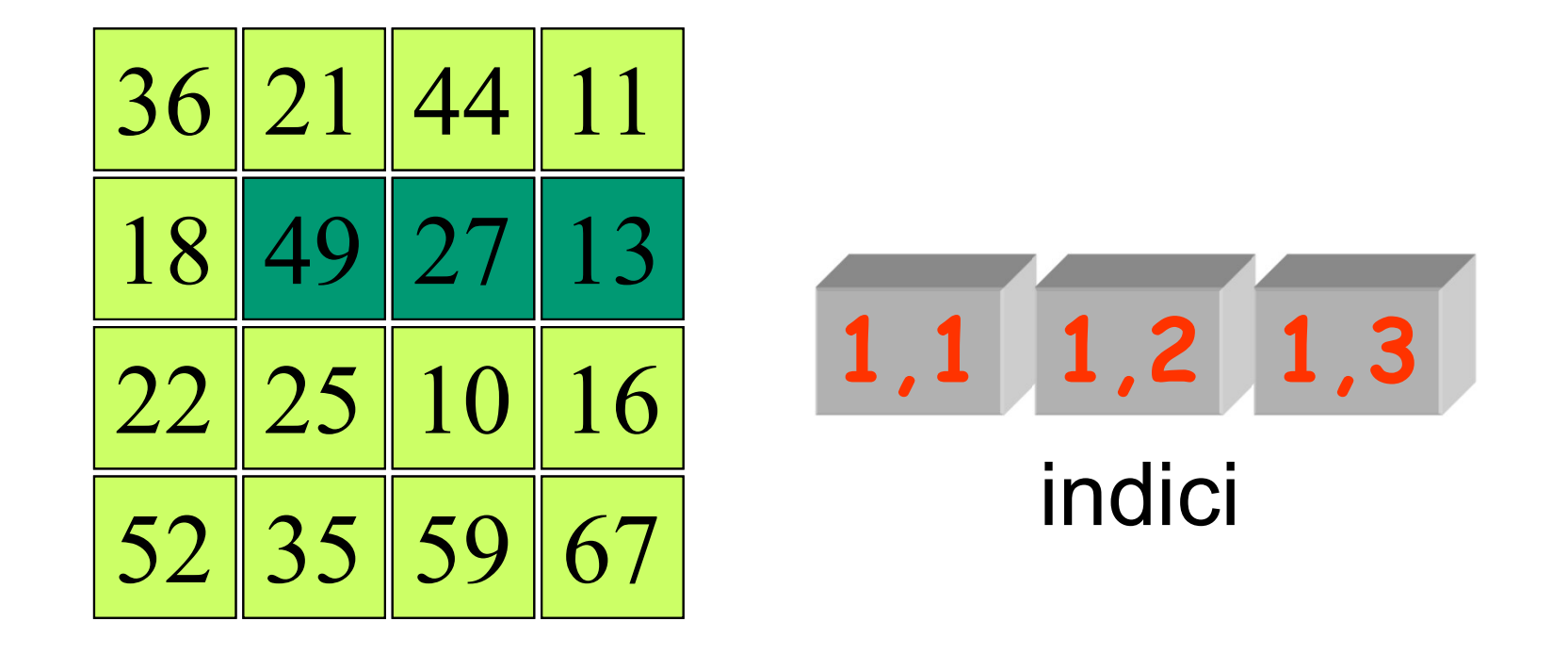

indice di riga minore o uguale dell'indice di colonna

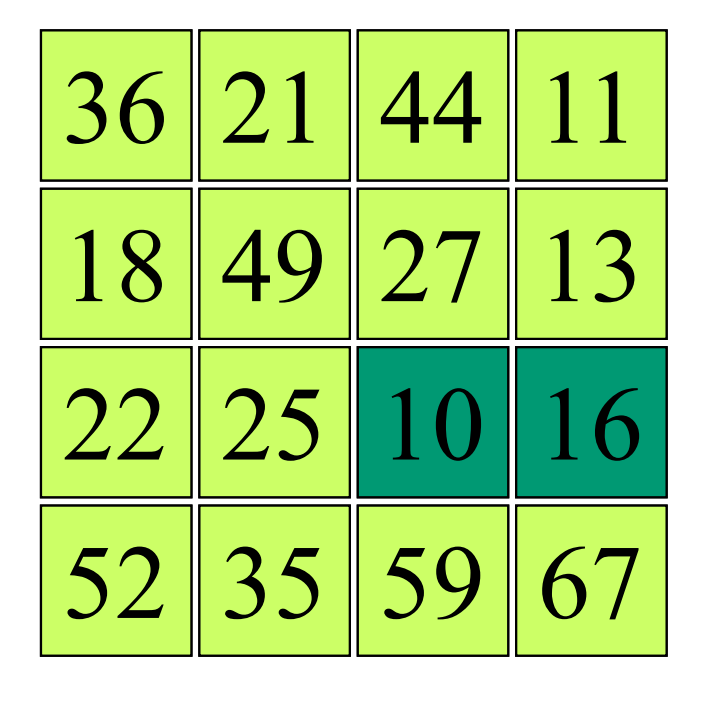

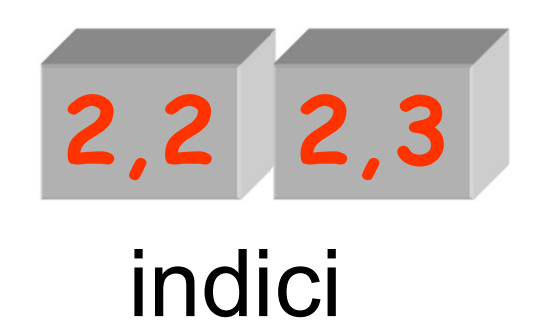

indice di riga minore o uguale dell'indice di colonna

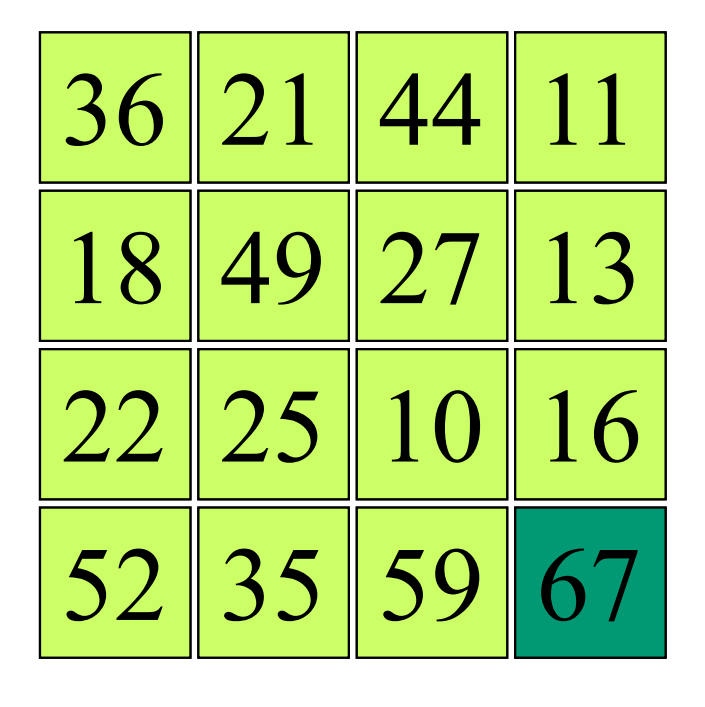

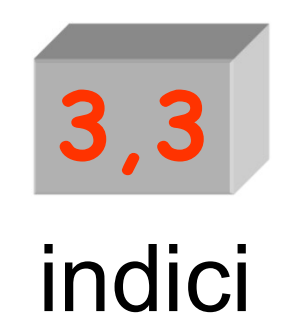

indice di riga minore o uguale dell'indice di colonna

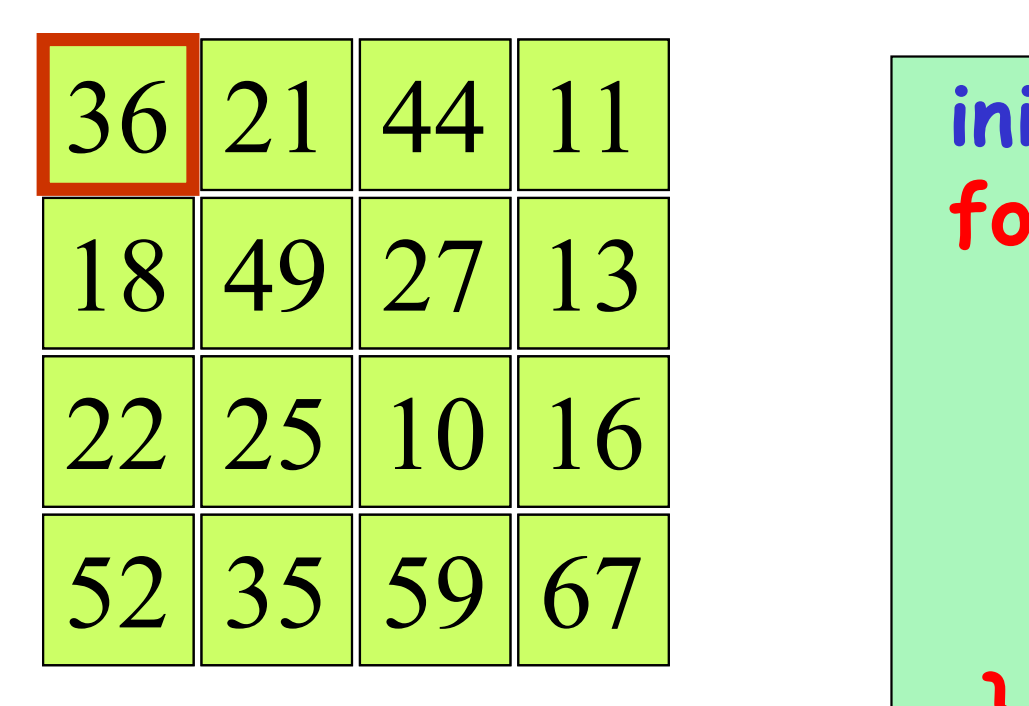

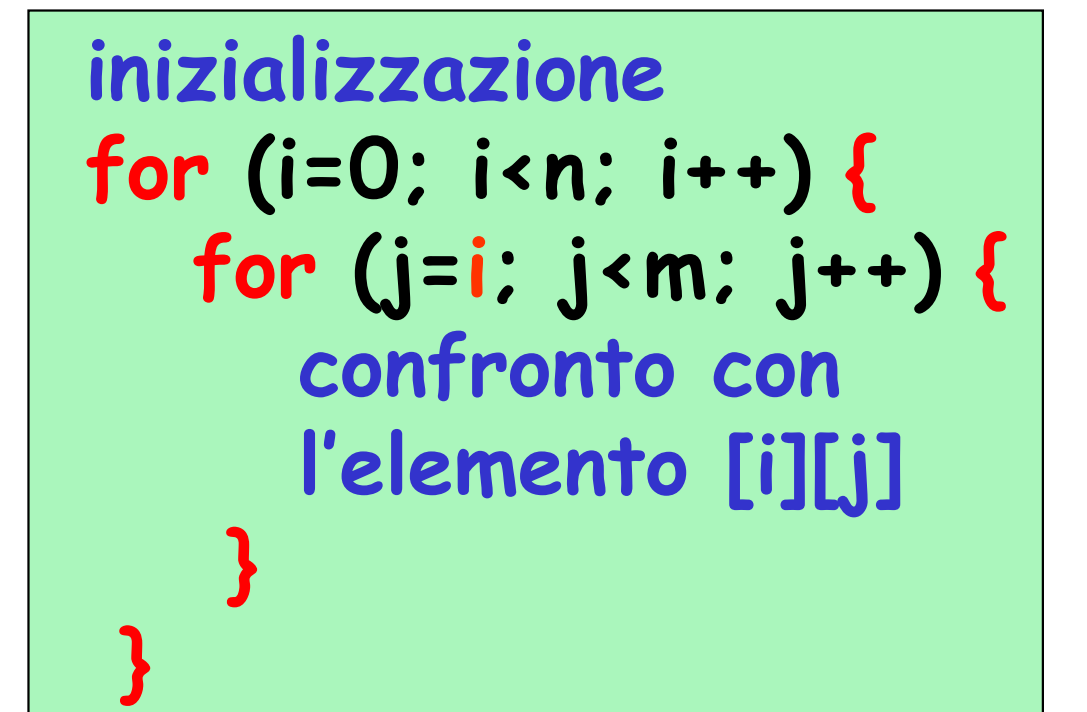

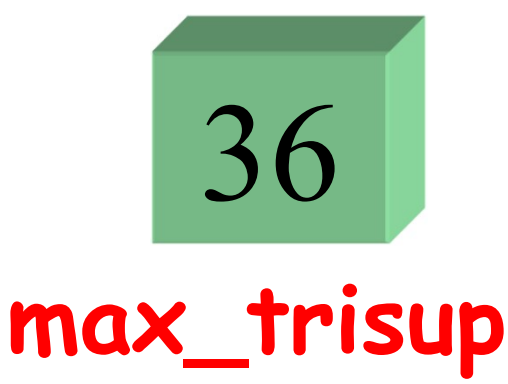

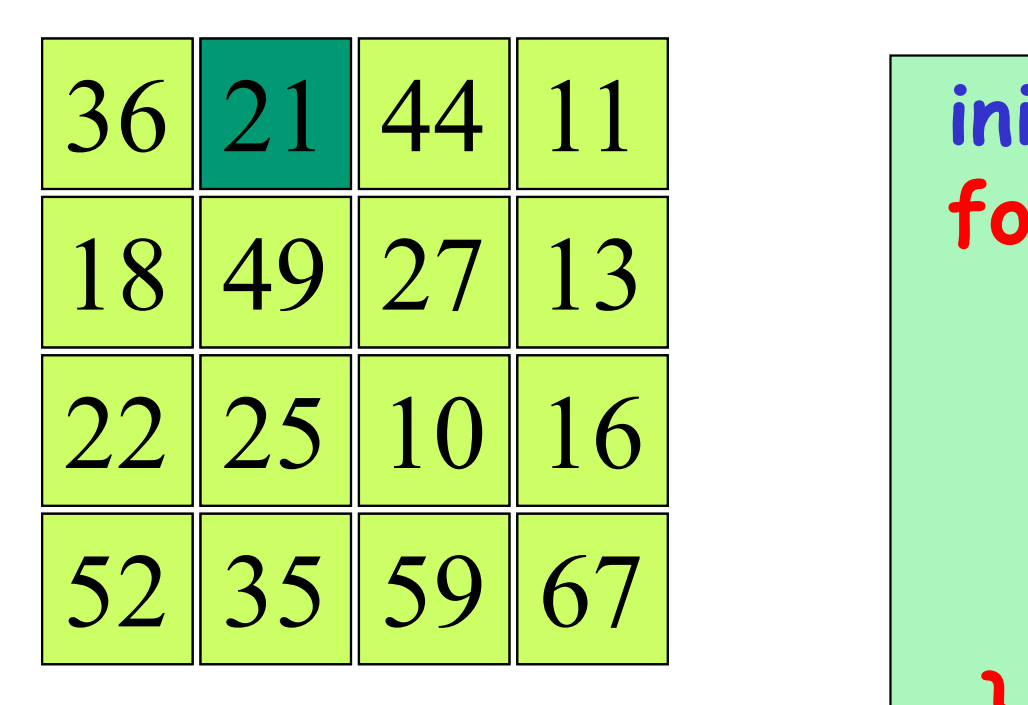

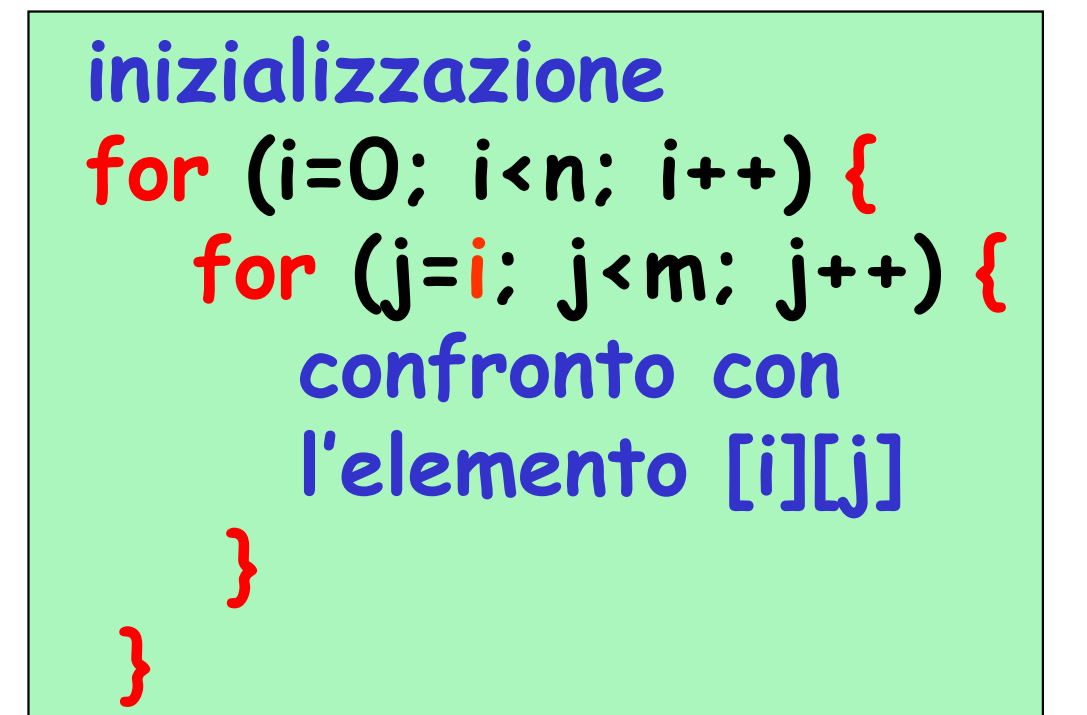

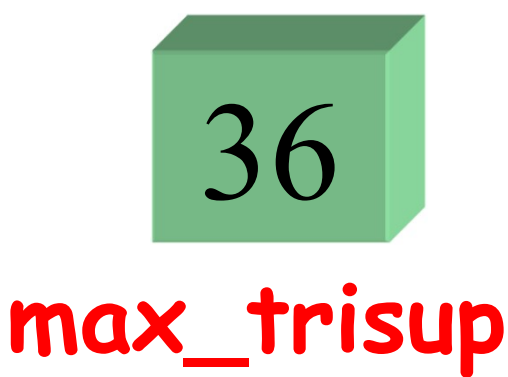

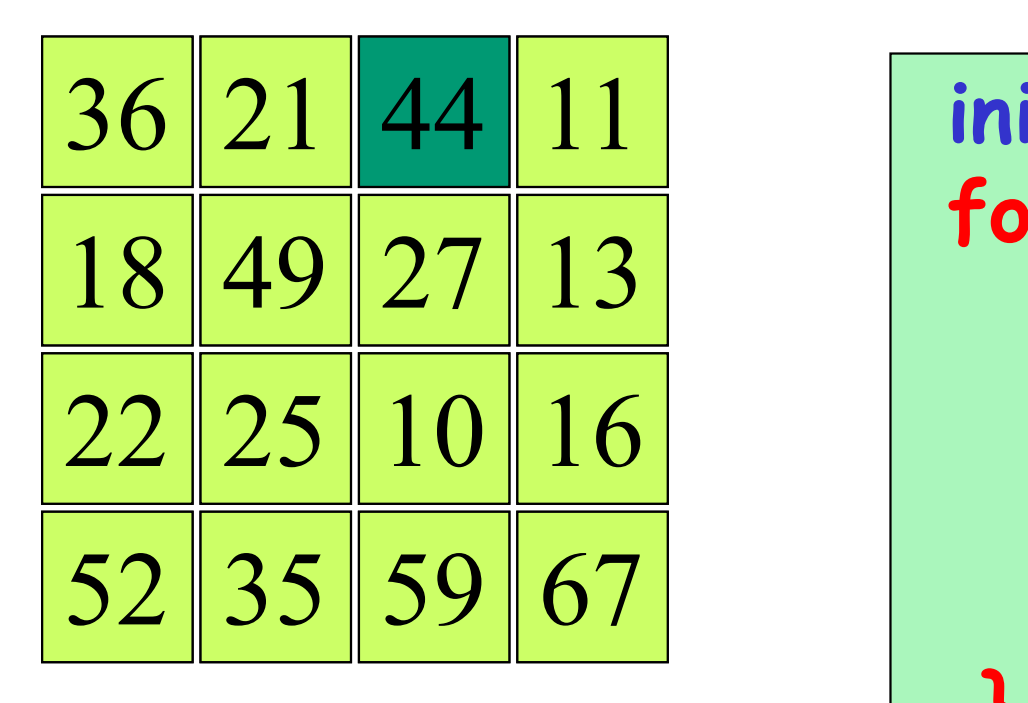

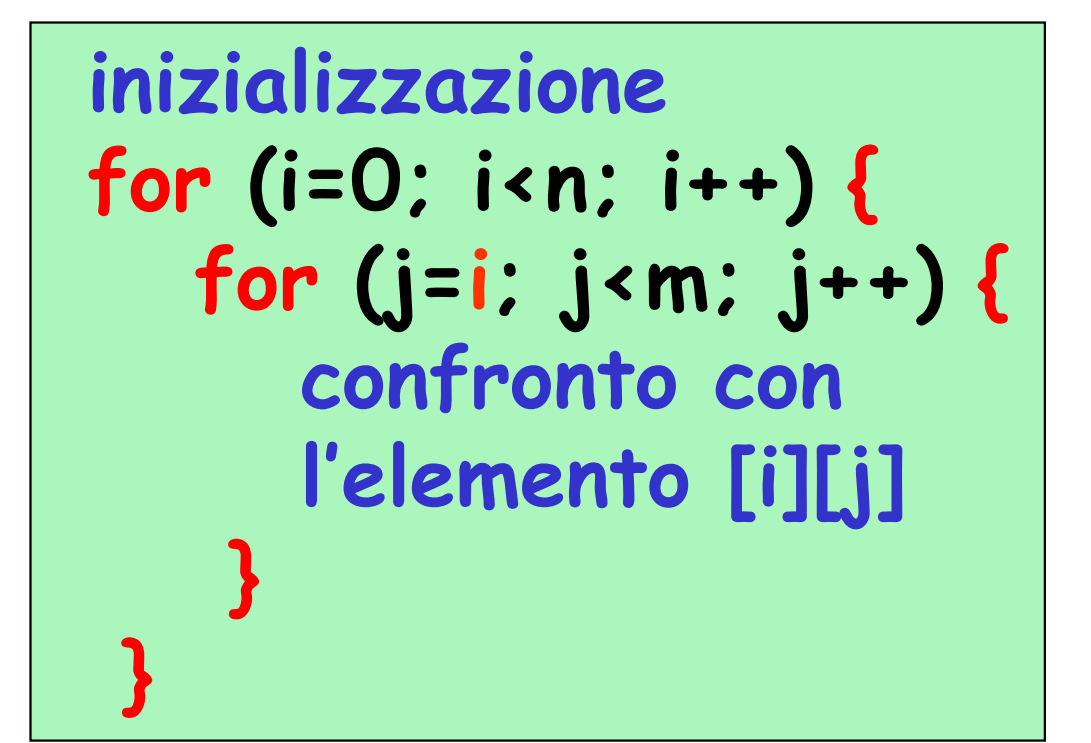

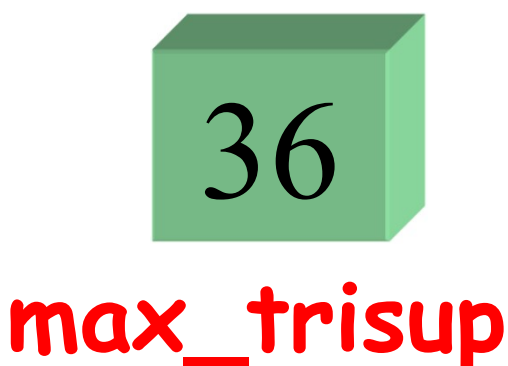

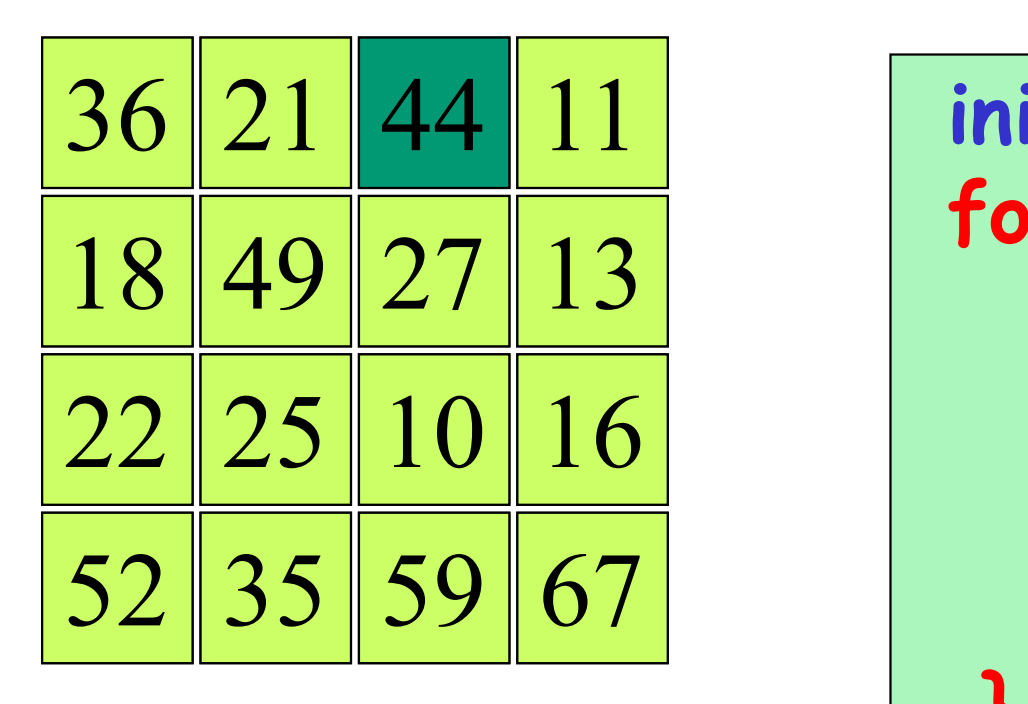

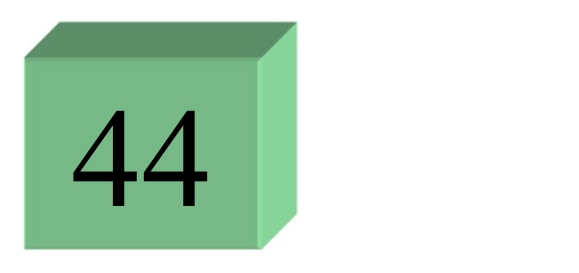

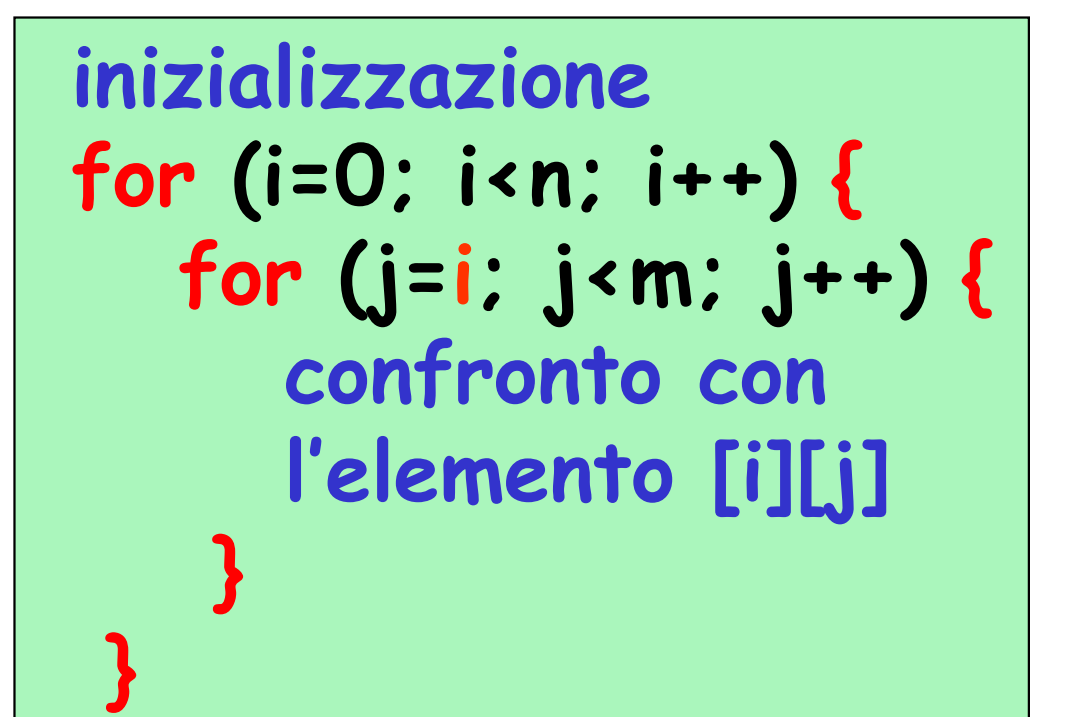

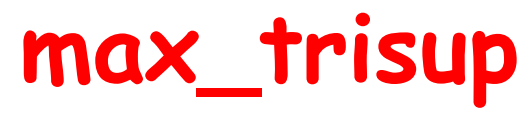

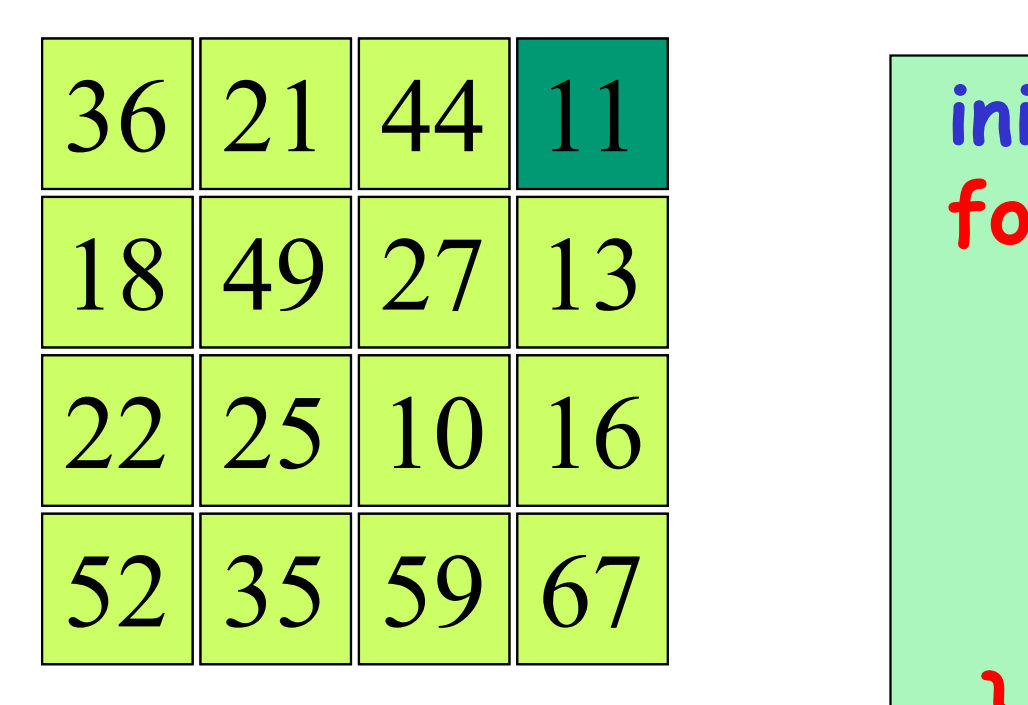

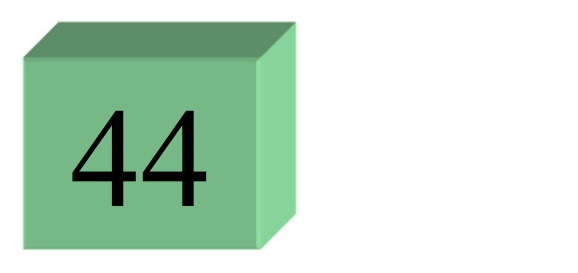

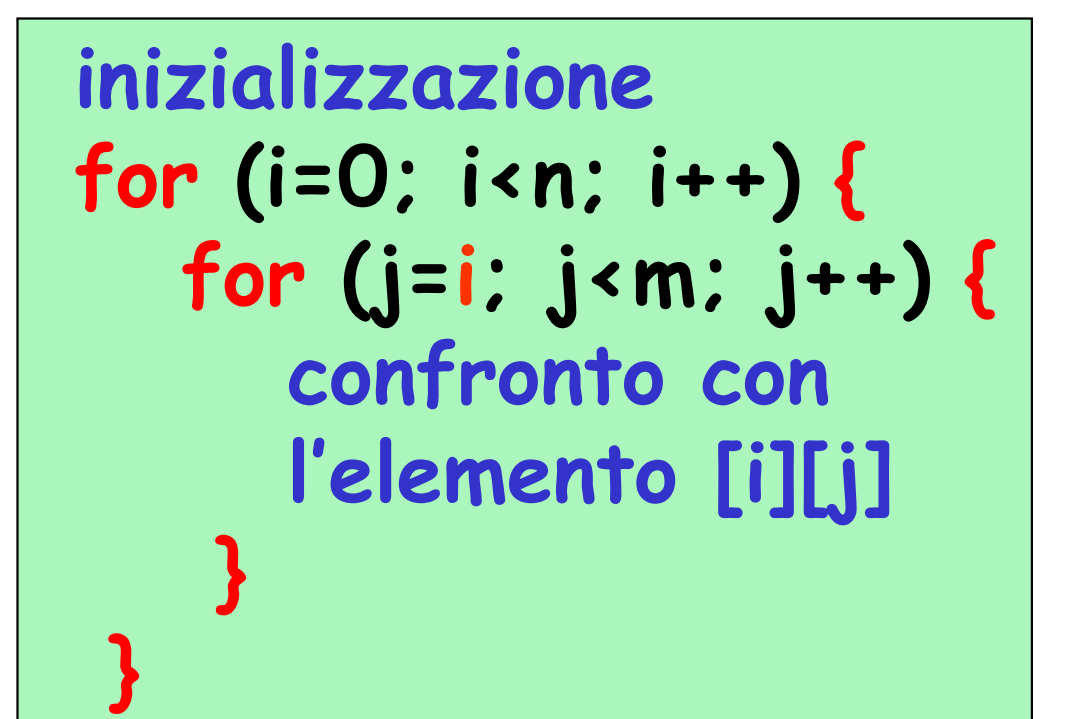

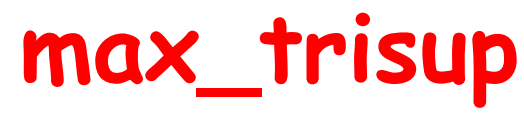

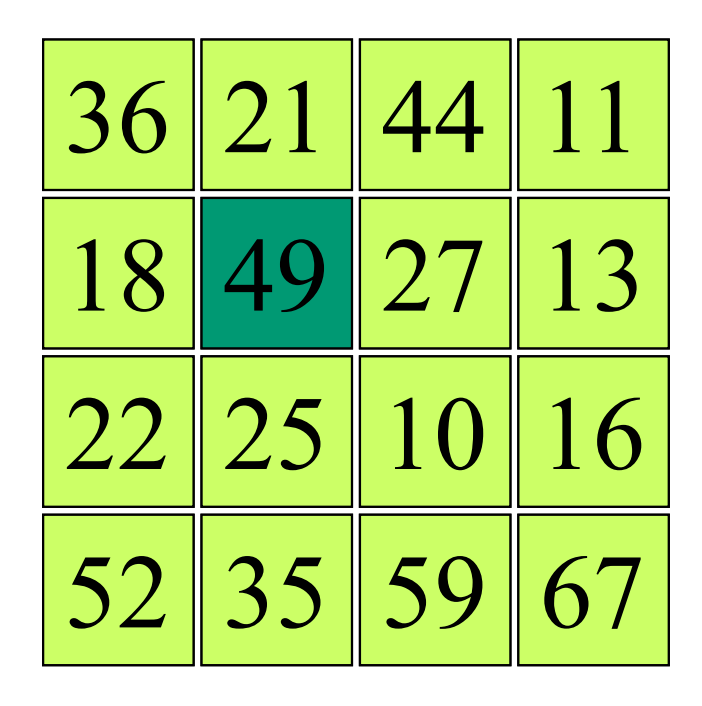

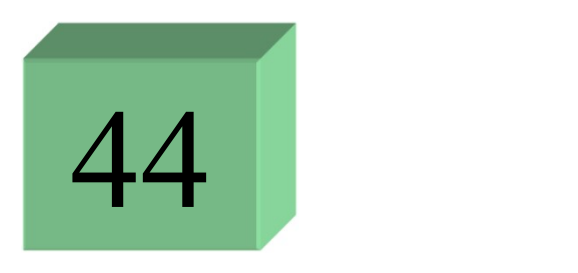

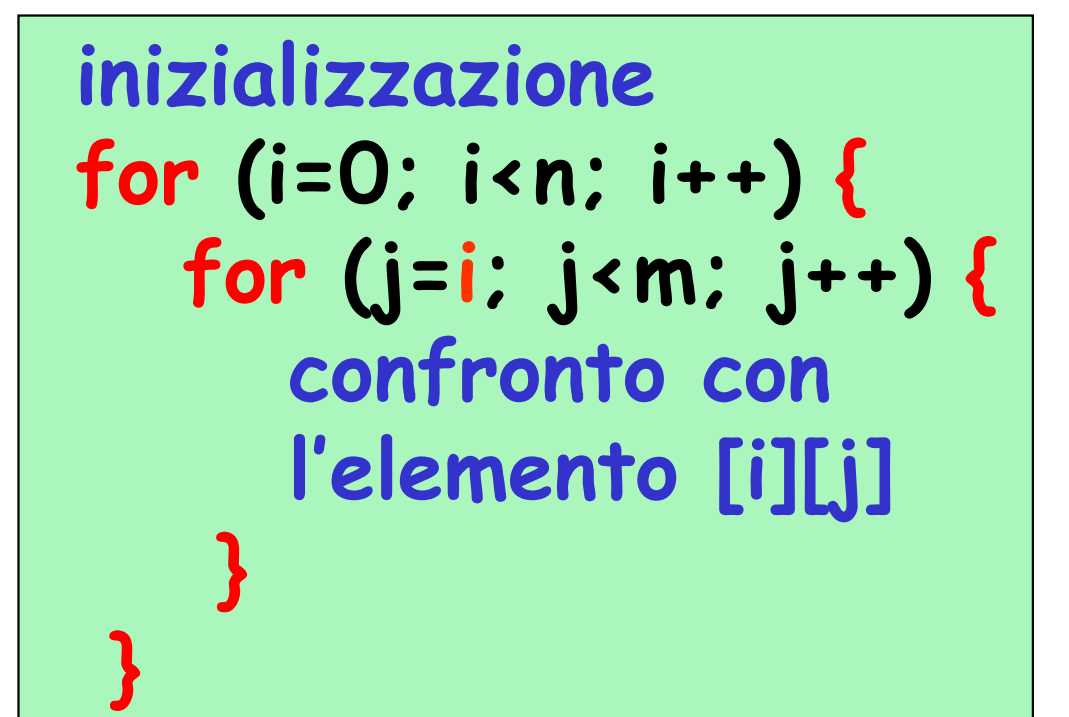

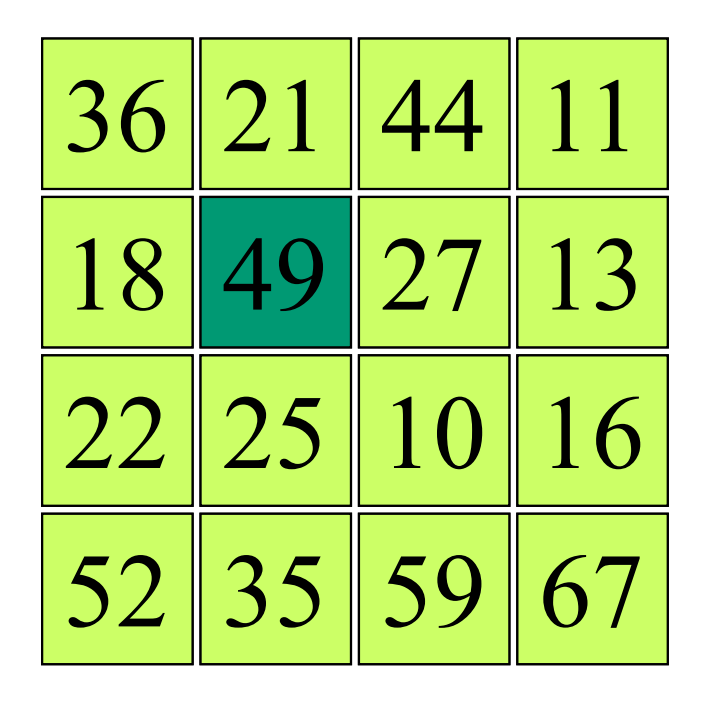

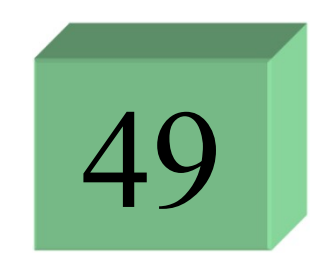

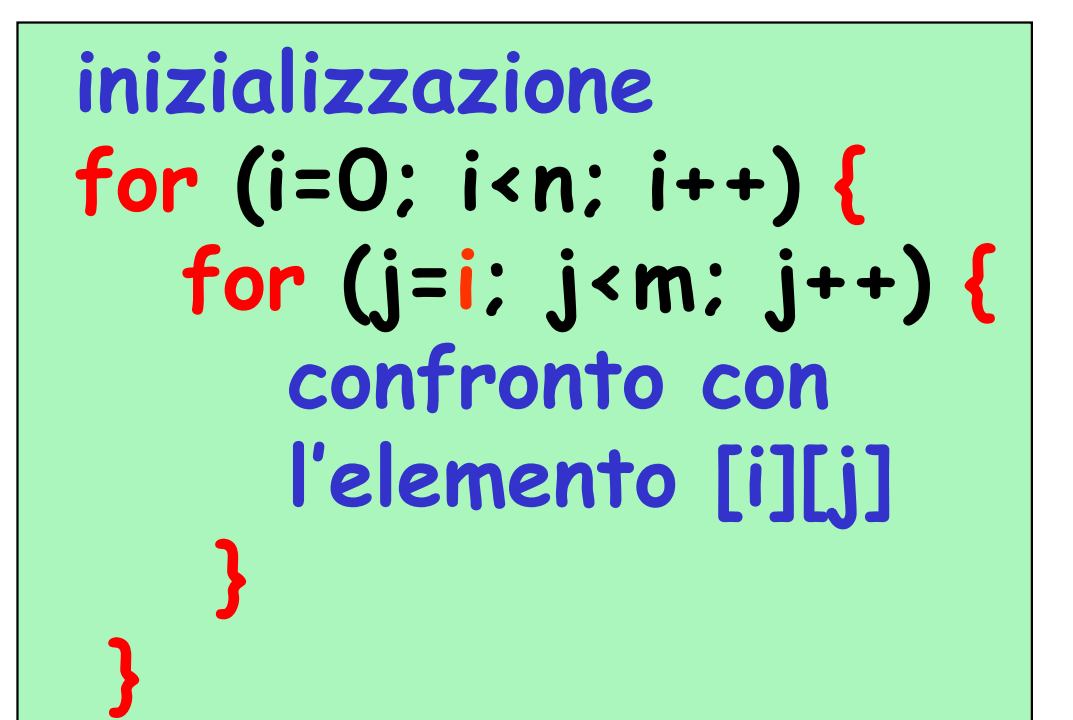

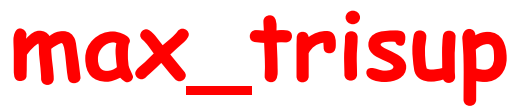

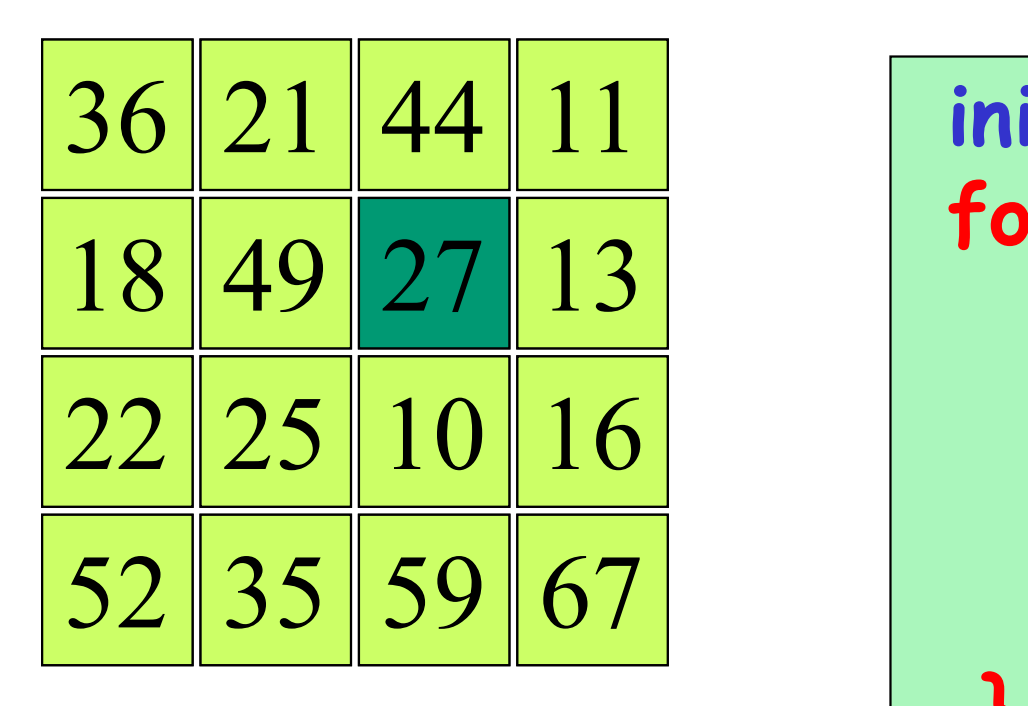

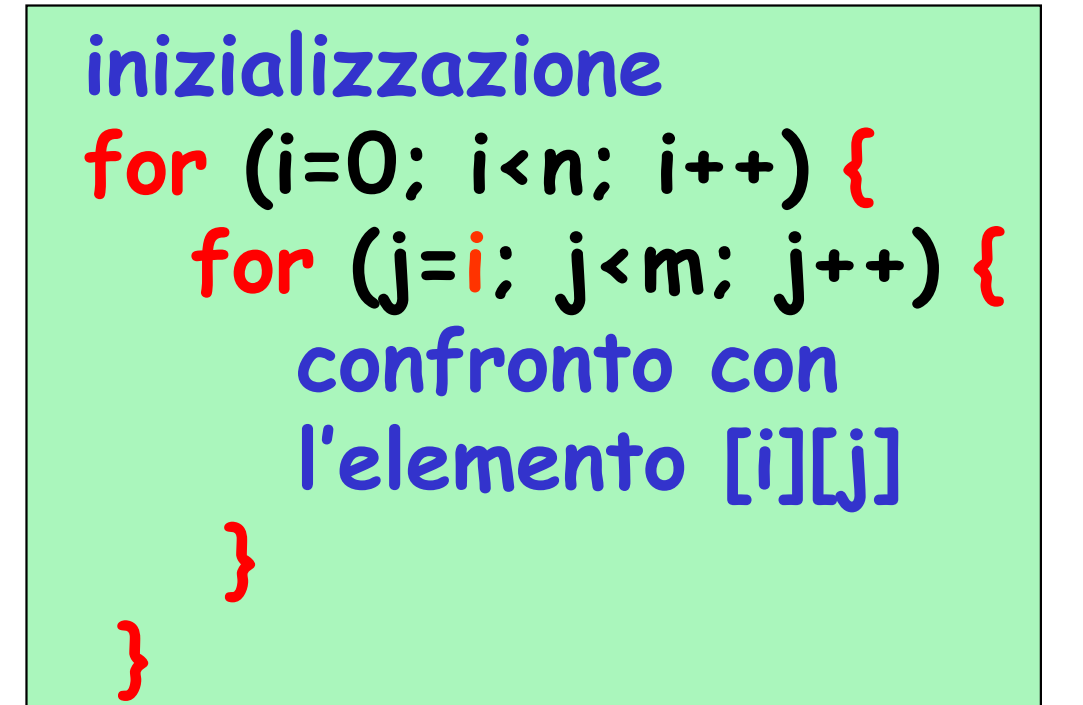

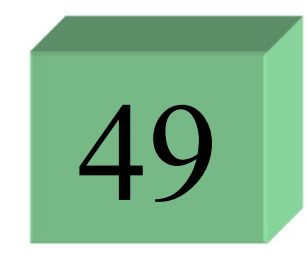

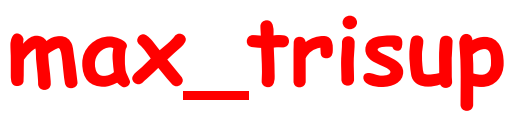

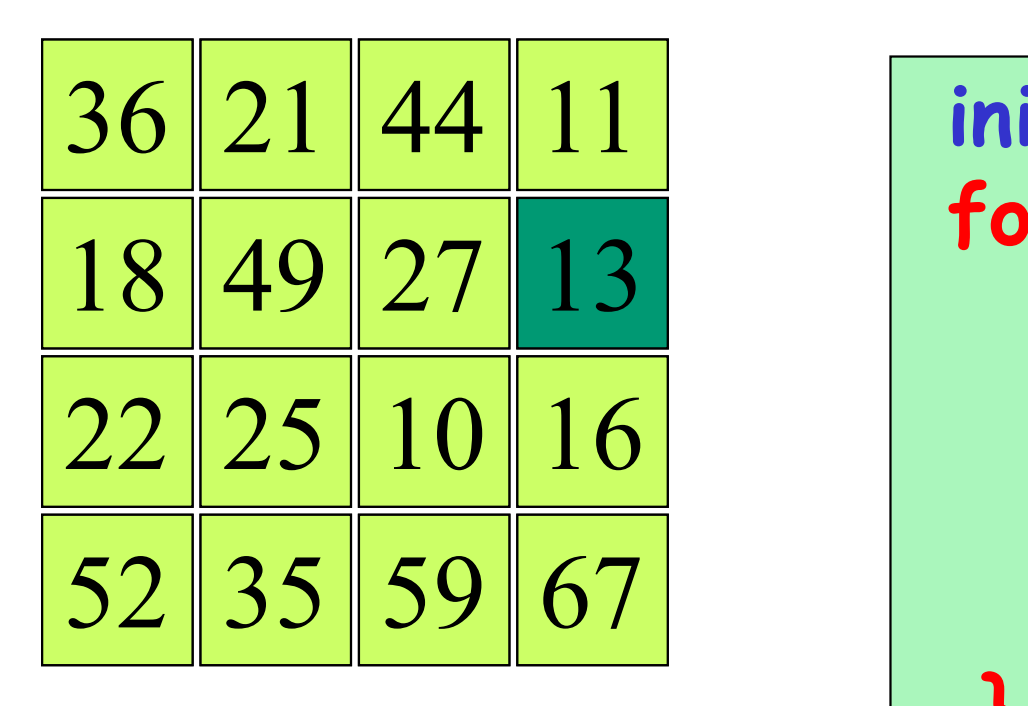

49

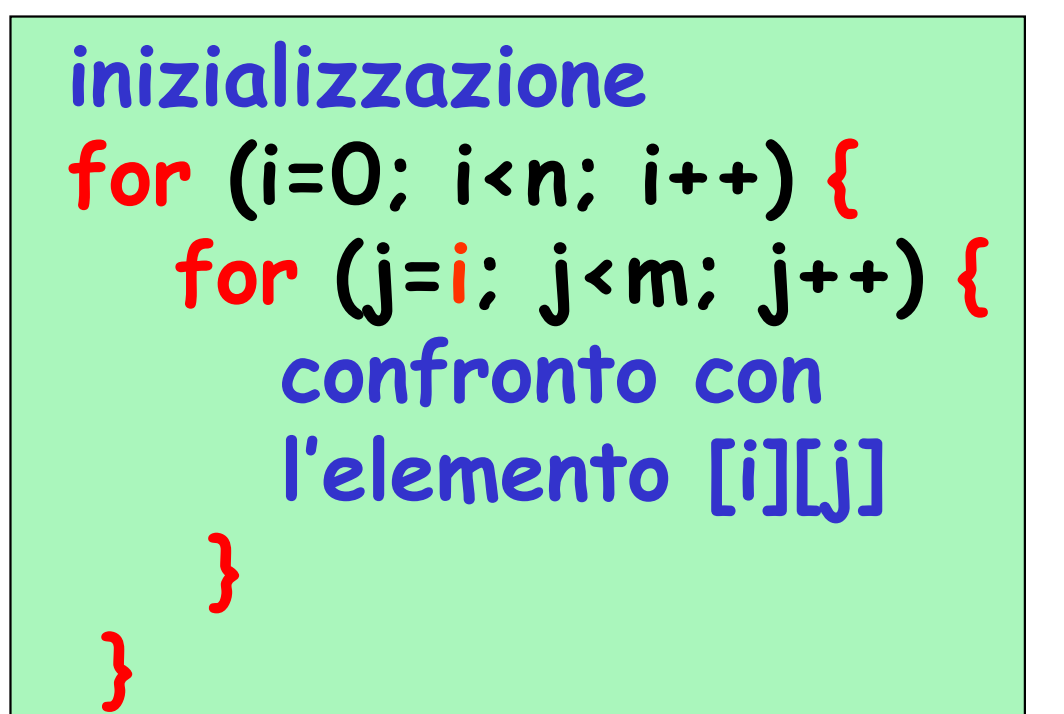

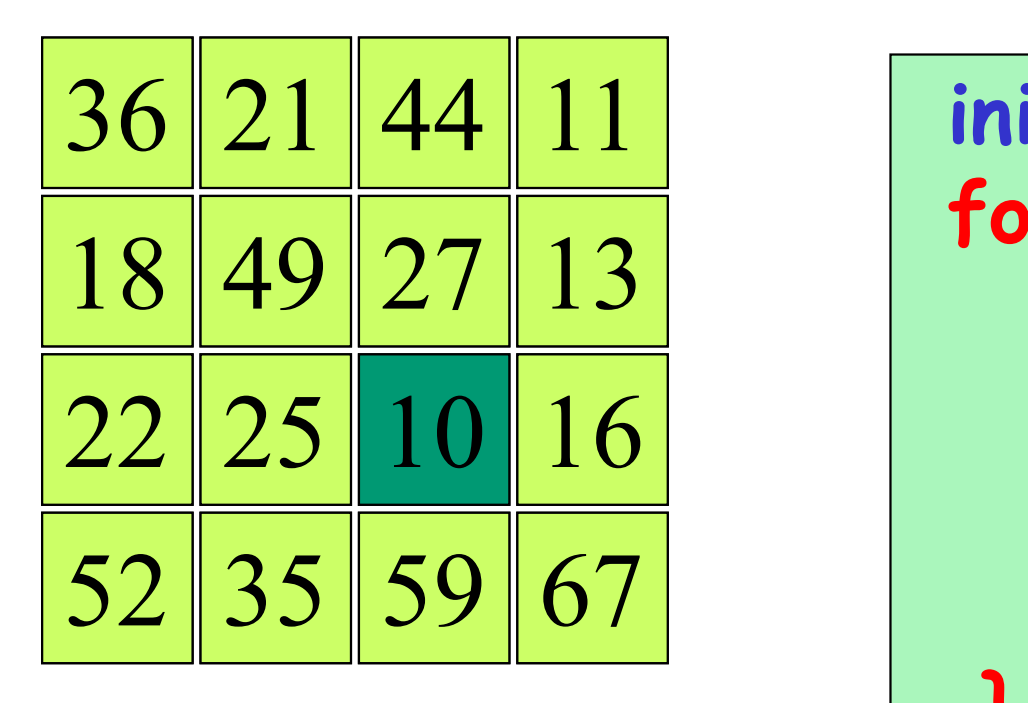

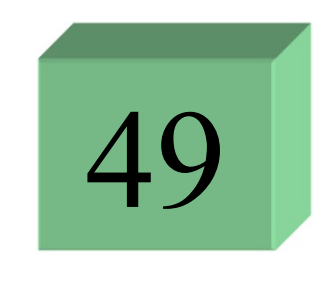

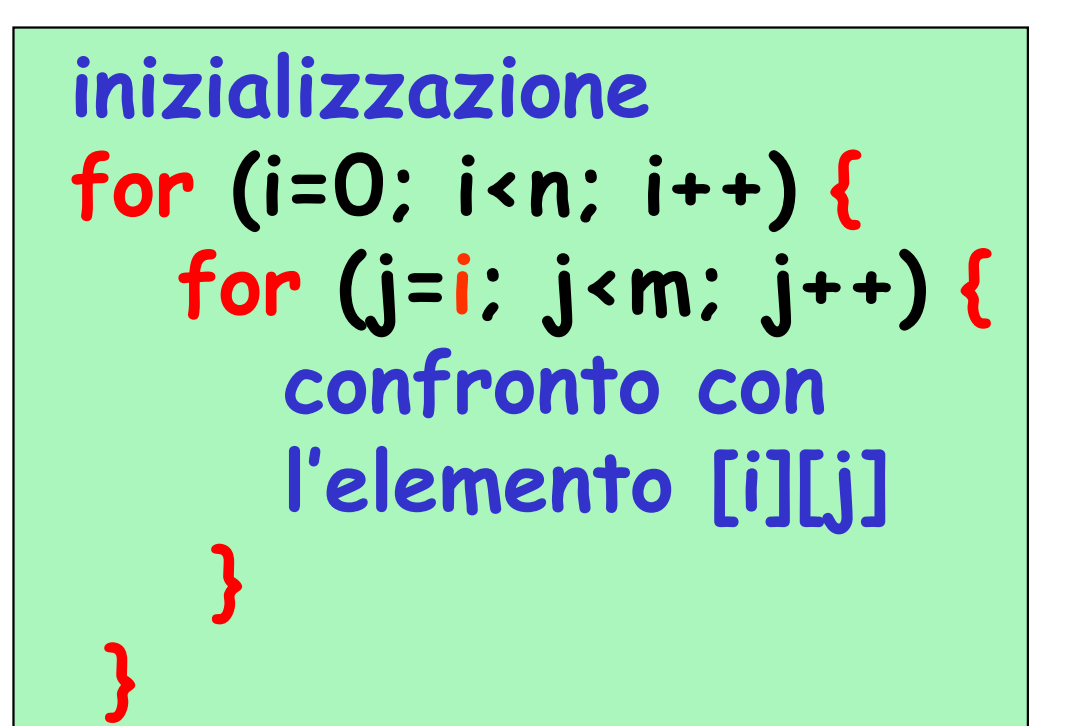

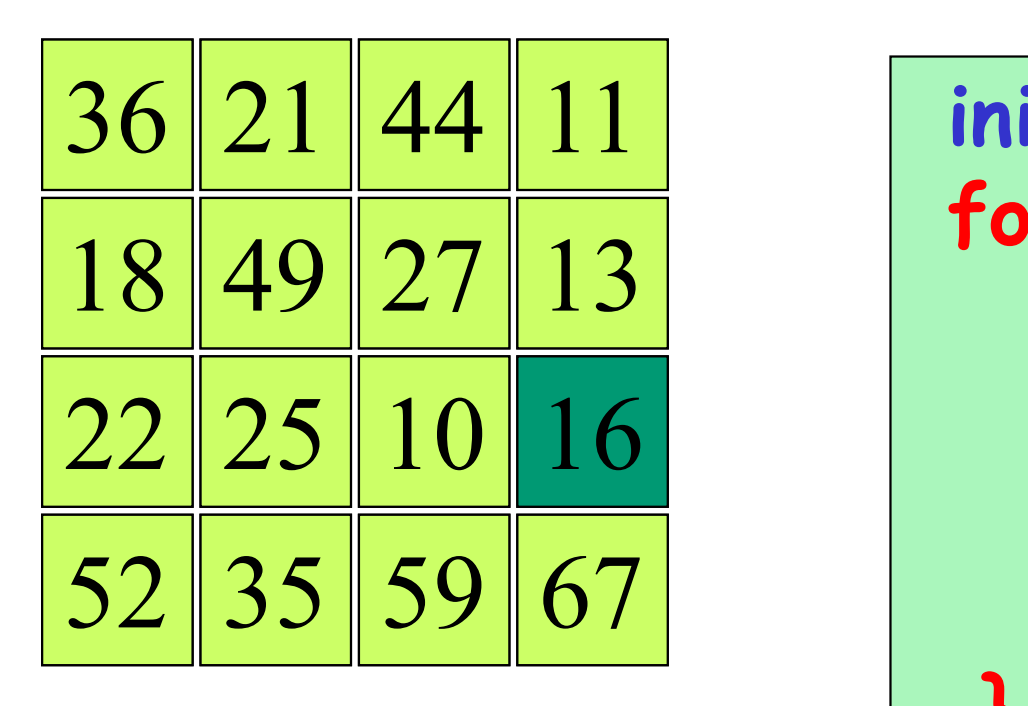

49

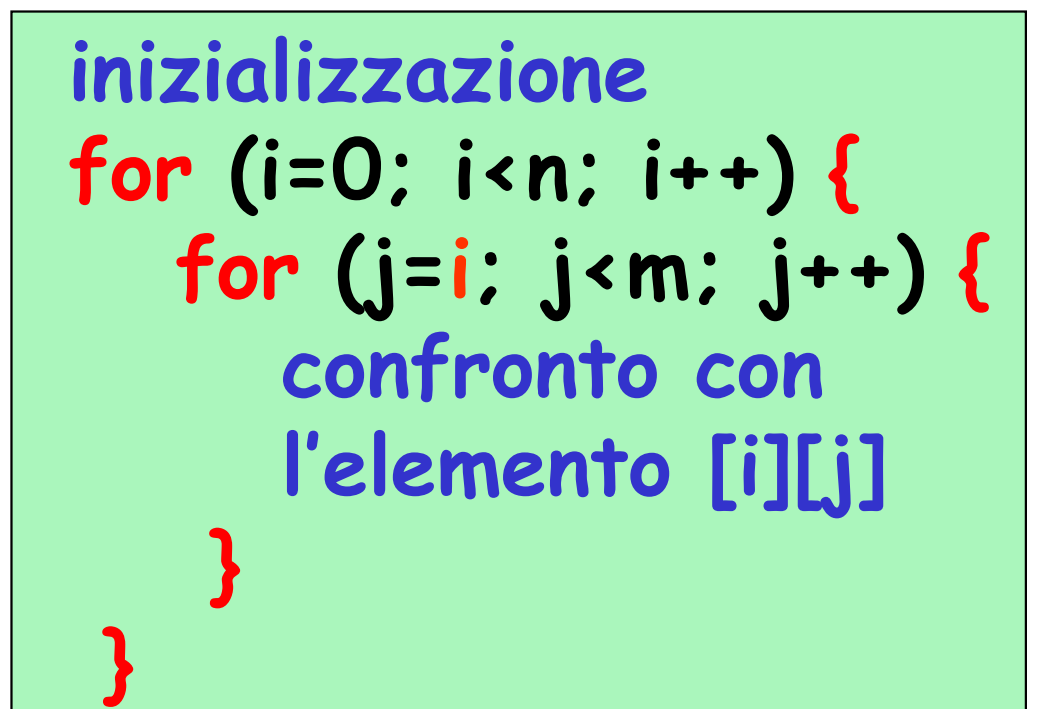

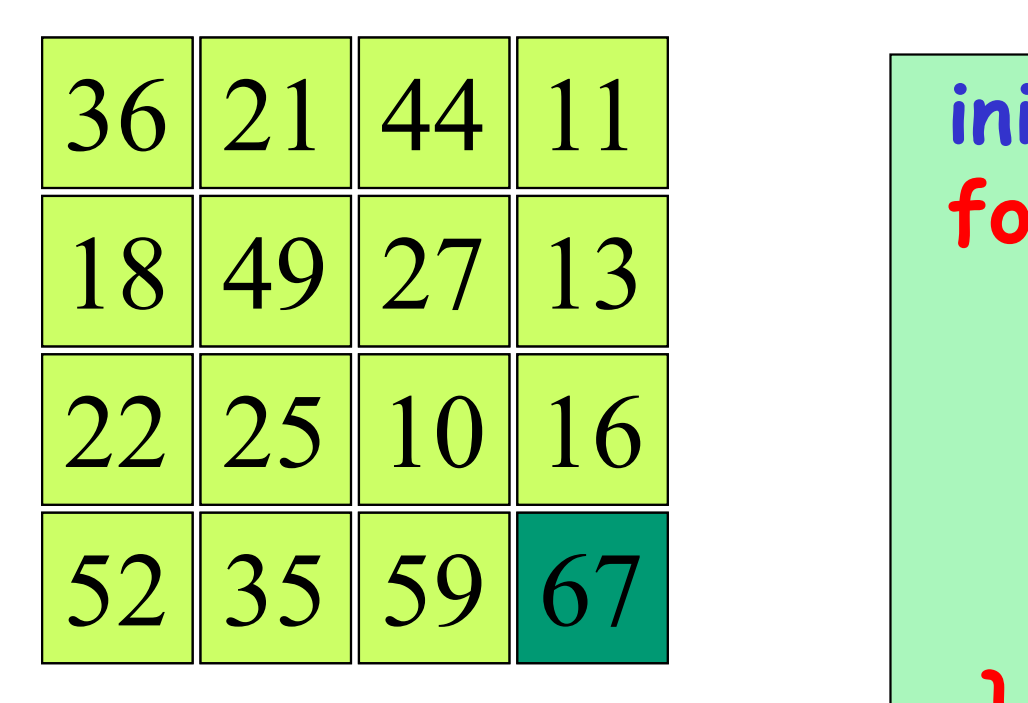

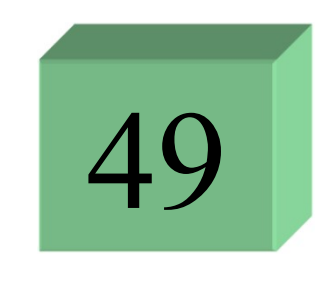

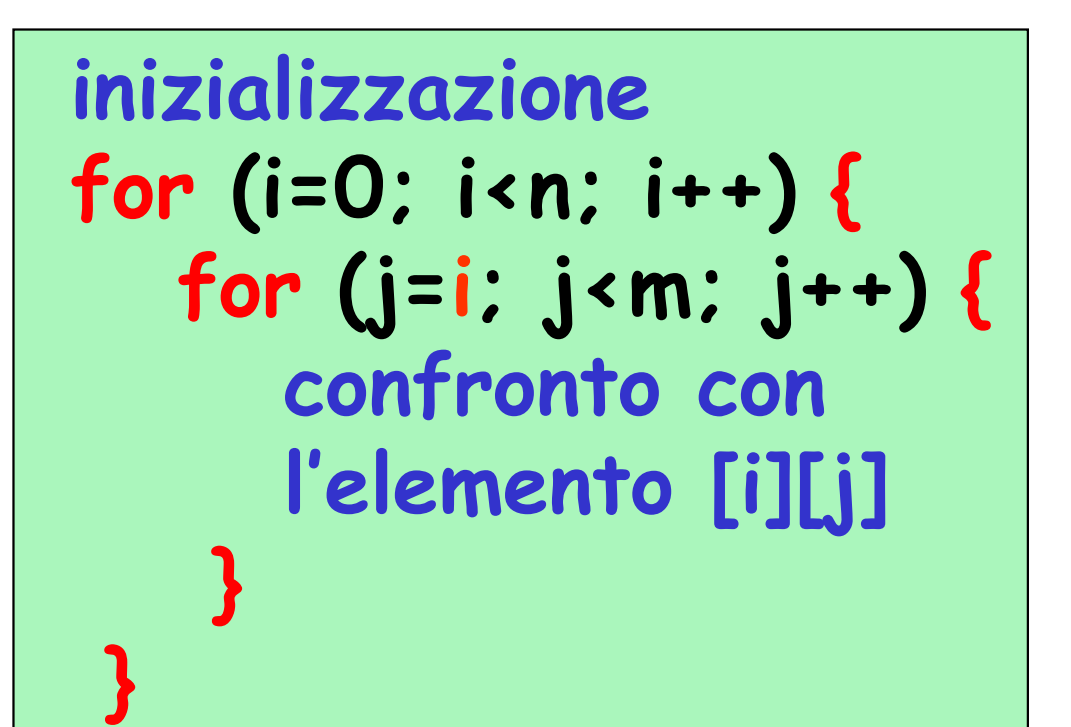

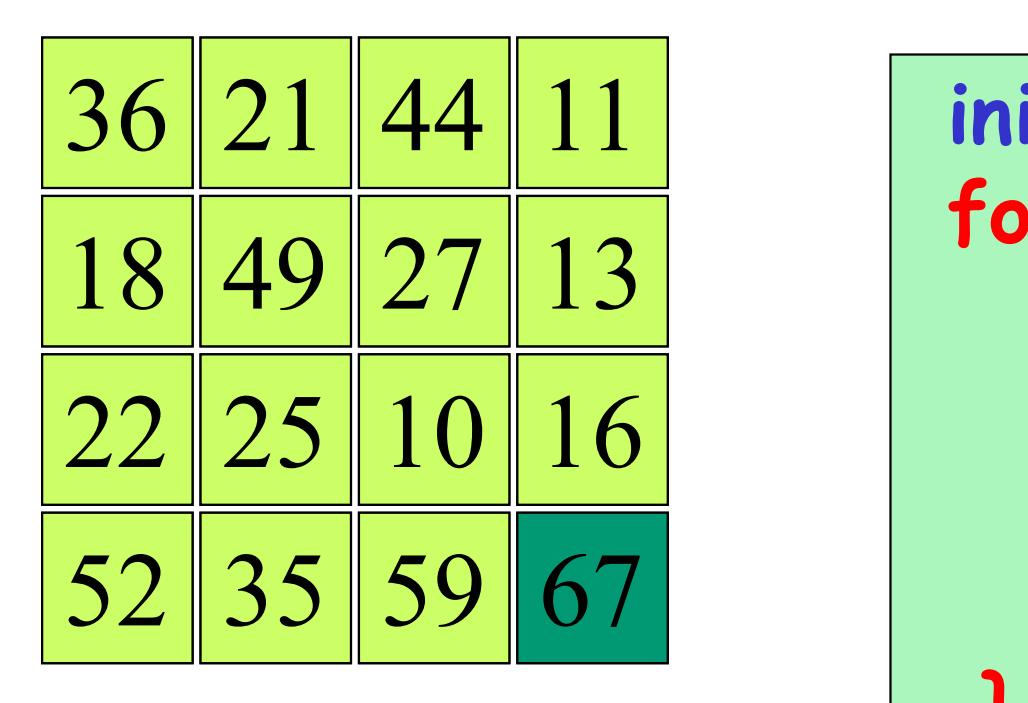

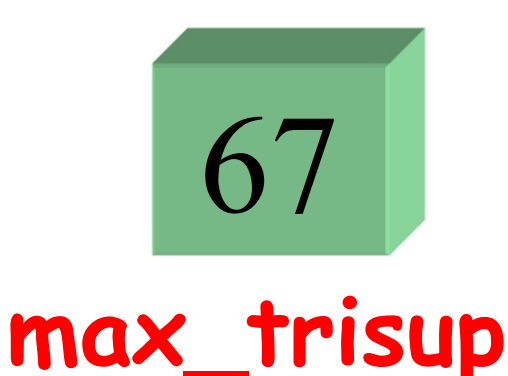

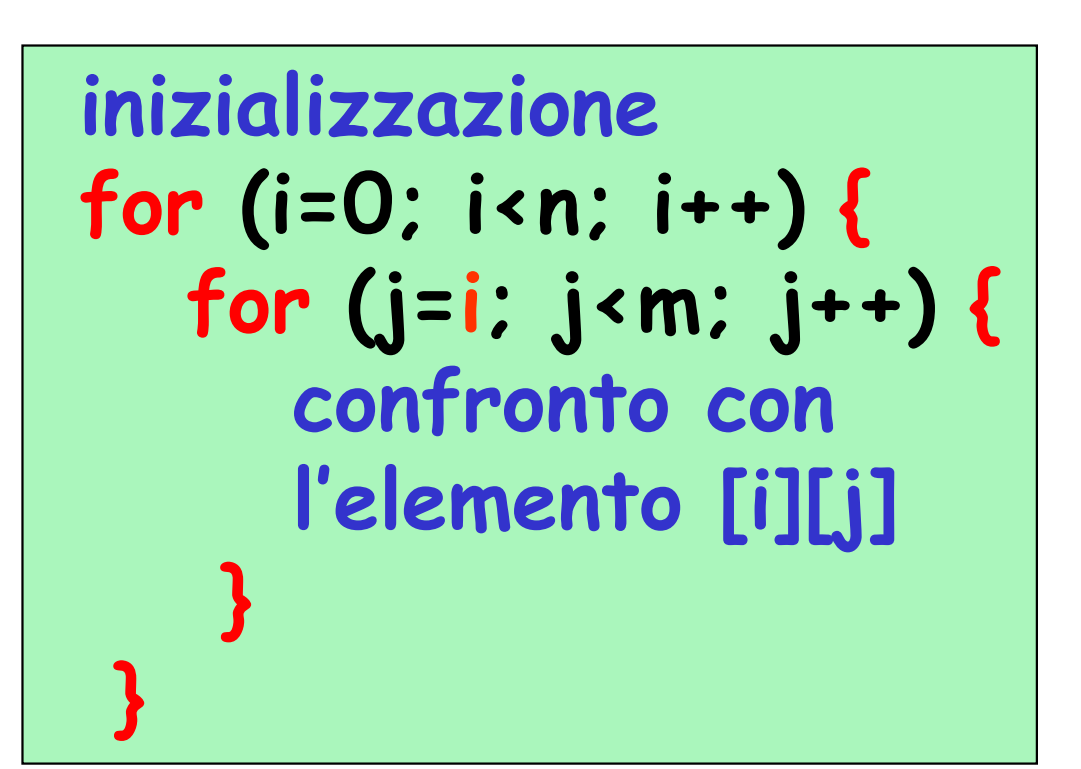

$$
\left| \frac{4+3+2+1}{\text{confronti}} \right|
$$

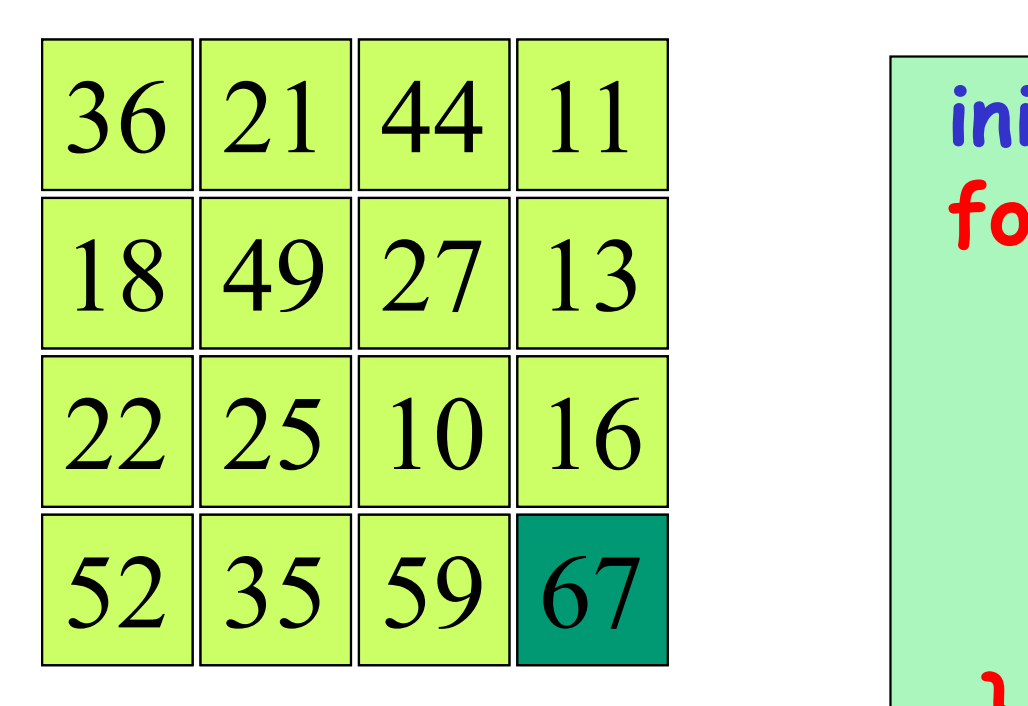

$$
\begin{array}{c|c}\n67 \\
\hline\n\text{max\_trisup}\n\end{array}
$$

inizializzazione for (i=0; i<n; i++) { for  $(j=i: j< m: j++)$  { confronto con l'elemento [i][j] } }

> n\*(n+1)/2 confronti